## **รายการอางอง**

- **1. William. E. B. Plastics in Food Packaging : Properties. Design, and Fabrication. New York : Marcel Dekker, Inc., 1992.**
- **2. Robertson, L. G. Food Packaging. New York : Marcel Dekker, Inc., 1993.**
- **3. El-Nokaly, M. A., Piatt, M. D., and Charpentier, B. A. Polymeric Delivery Systems. Washington : American Chemical Society, 1993.**
- **4. งามทิพย์ภู่วโรดม. ก๊าชทบการบรรจุผลิตภัณฑ์อาหาร. พิมพ์ครั้งที่ 1. กรุงเทพมหานคร : โรงพิมพ์สำนักส่งเสริมและ!]กอบรม มหาวิทยาลัยเกษตรศาสตร์, 2537.**
- **5. Talasila, P. c., and Cameron, A. c. Prediction Equation for Gases in Flexible Modified-Atmosphere Packages of Respiring Produce are Different than those for Rigid Packages. Journal of Food Science 62 (September-October 1997) : 926-930.**
- **6. Young, L. G., and Wooster, J. J. Designing Packages for Fresh-cut Produce. TAPPI Journal 79 (June 1996) : 205-211.**
- **7. Hirata, T., Makino, Y., Ishikawa, Y., Katsuura, ร.,and Hasegawa, Y. A Theoretical Model for Designing Modified Atmosphere Packaging with a Perforation. Transactions of the ASAE 39 (July - August 1996) : 1499-1504.**
- **8. มยุรี ภาคลำเจียก. บรรจุภัณฑ์พลาสติกสำหรับอาหาร. วารสารพลาสติก 14 (กรกฎๆคม - สิงหาคม 2540) : 23-36.**
- **9. ประพาฬรัตน์ทองเนาวรัตน์. กา?จำลองทางคณิตศาสตร์ของบรรยากาศดัดแปรภายใน บรรจุภัณฑ์พอสิเมอร์สำหรับผักและผลไม้สด. วิทยานิพนธ์ปริญญามหาบัณฑิต ภาควิชา วิศวกรรมเคมี คณะวิศวกรรมศาสตร์จุฬาลงกรณ์มหาวิทยาลัย, 2540.**
- **10. Labuza, T. p., and Breene, พ. M. Applications of Active Packaging for Improvement of Shelf-Life and Nutrition Quality of Fresh and Extended Shelf-Life Foods. Journal of Food Processing and Preservation 13 (1989) : 1-69.**
- **11. Lianda, J., and Jiping, X. A Simple Method for Prediction of Gas Permeability of** Polymers from Their Molecular Structure. Polymer Journal 23 (1991) : 417-425.
- **12. Hongyong, F., Lianda, J., and Jiping, X. An Extension of the Method for Predicting Permeability through Polymer Membranes from Simple Gases to Water Vapor. Chinese Journal of Polymer Science 13 (1995) : 189-192.**
- **13. Henig, Y. ร., and Gilbert, ร. G. Computer Analysis of the Variables Affecting Respiration and Quality of Produce Packaged in Polymeric Films. Journal of Food Science 40 (1975) : 1033-1035.**
- **14. Kader, A. A. Biochemical and Physiological Basis for Effects of Controlled and Modified Atmospheres on Fruits and Vegetables. Food Technology 40 (1986) : 99-104.**
- **15. Exama, A., Arul, J., Lencki, R. พ., Lee, L. z. and Toupin, c. Suitability of Plastic Films for Modified Atmosphere Packaging of Fruits and Vegetables. Journal of Food Science 58 (1993) : 1365-1370.**
- **16. O'Donoghue, M. Plastics for Food Contact Applications. ICI Research Group, 1990.**
- 17. Talasia, P. C.,and Cameron, A. C. Free-Volume Changes in Flexible, Hermetic **Packages Containing Respiring Produce. Journal of Food Science 62 (September - October 1997) : 659-664.**
- **18. Cameron, A. c., Talasia, P. c., and Joies, อ. พ. Predicting Film Permeability Needs for Modified Atmosphere Packaging of Lightly Processed Fruits and Vegetables. Hortscience 60 (February 1995) : 25-34**
- **19. Chau, K. V., Romero, R. A., Baird, c. อ., and Gaffney, J. J. Transpiration Coefficient** for Certain Fruits and Vegetables. **ASHRAE Trans 94 (1988): 1553-1562.**
- **20. ASFIRAE. ASHRAE Fundemental Flandbook. SI ed. Atlanta : ASHRAE Inc., 1989.**
- **21. Kader, A. A., and Morris, L. L. Relative Tolerance of Fruits and Vegetables to** Elevated CO<sub>2</sub> and Reduced O<sub>2</sub> Level. In D. H. Dewey (ed.), Controlled Atmospheres for the Storage and Transport of Horticultural Crops, pp. 260-265. **Michigan : Department of Horticulture, Michigan state University, East Lansing, 1977.**
- **22. Kader, A.A., Zagory, อ., and Kerbel, E.L. Modified atmosphere packaging of fruits and vegetables. Critical Rev, in Food Sci. and Nutrition 28 (1989) : 1-30.**
- **23. Stannett, T. V. The Permeability of Plastic Films and Coated Papers to Gases and Vapors. Converting & Packaging (September 1985) : 22-26.**
- **24. Zagory, อ., and Kader, A. A. Modified Atmosphere Packaging of Fresh Produce. Food Technol 42 (September 1988) : 70-77.**
- **25. Mathlouthi, M. Food Packaging and Preservation. London : Blackie Academic & Professional, 1994.**
- **26. เศรษฐกิจการพาณิชย์, กรม. ข้อมูลการค้าของประเทศไทย. กรุงเทพมหานคร : ศูนย์เผยแพร่ ข้อมูล ฝ่ายประชาสัมพันธ์ กรมเศรษฐกิจการพาณิชย์ กระทรวงพาณิชย์, 2542.**
- **27. จริงแท้ ค้รพานิช. สรีรวิทยาและเทคโนโลยีหสังการเก็บเกี่ยวผักและผลไม้. พิมพ์ครั้งที่ 2. กรุงเทพมหานคร : สำนักพิมพ์มหาวิทยาสัยเกษตรศาสตร์, 2541.**
- 28. Lee, D. S., Haggar, P. E., Lee, J., and Yam, K. L. Model for fresh produce respiration **in modified atmospheres based on principles of enzyme kinetics. Journal of Food Science 56 (1991) : 1580-1585.**
- **29. Parry, R.T. Priciples and applications of modified atmosphere packaging of food. New York : Blackie academic, 1989.**
- **30. William, อ. p., and Brent, J. ร. Modified Atmosphere Packaging of Fruits and Vegetables. เท Ooraikul, B. and Stiles M. E. (eds.), Modified Atmosphere Packaging of Food, pp. 169-228. New York: Ellis Horwood, 1991.**
- **31. สัมพันธ์ คัมภิรานนท์. 2529 หสักสรีรวิทยาของพืช (ม.ป.ท.)**
- **32. Talasia, P. C., Chau, K. V., and Brecht, J. K. Modified Atmosphere Packaging Under Varying Surrounding Temperature Transaction of the ASAE 38 (May - June 1995) : 869-876.**
- **33. Renault, P., Souty, M., and Chambroy, Y. Gas Exchange เท Modified Atmosphere Packaging. 1 : A New Theoretical Approach for Micro-Perforated Packs. Int. Journal of Food Sci. and Technol 29 (1994) : 365-378.**
- **34. Renault, P., Flouai, L., Jacquemin, G., and Chambroy, Y. Gas-Exchange in Modified Atmosphere Packaging 2 : Experimental Results with Strawberries. Int. Journal of Food Sci. and Technol 29 (1994) : 379-394.**
- 35. Pauly, S. Permeability and Diffusion Data. In Brandrup, J., and Immergut, E.H. (eds.), **Polymer Handbook., pp.435-449. USA : John Wiley and Sons, 1989.**
- 36. MacLead, R. F., Kader, A. A., and Morris, L. L. Stimulation of Ethylene and CO<sub>2</sub> Production of Mature-green Tomatoes by Impact Bruising. Hortscience 11 (1976) **: 604-606.**
- **37. Ota, Y. Packing Posture of Vegetables for Maintaining Postharvest Freshness. Farming Japan 24 (1990) : 36-41.**
- **38. กาญจนา ทุมมานนท์. การบรรจุแบบปรับสภาวะของผลิตผลสด. วารสารการบรรจุภัณฑ์ (Packaging Thailand) 3 (เมษายน-มิถุนายน 2539) : 28.**
- **39. วัลย์ลดา หงส์'ทอง, บรรณาธิการ. การบรรจุภัณฑ์ผักและผลไม้สดเพื่อทารส์งออก. พิมพ์ครั้งที่ 1. กรุงเทพมหานคร : สถาบันวิจัยวิทยาศาสตร์และเทคโนโลยีแห่งประเทศไทย, 2538.**
- **40. Hayakawa, K., Henig, Y. ร., and Gilbert, ร. G. Formulae for predicting gas exchange of fresh produce in polymeric film package. Journal of Food Science 40 (1975) : 186-191.**
- **41. Makino, Y., Iwasaki, I., and Hirata, T. A Theoretical Model for Oxygen Consumption in Fresh Produce under an Atmosphere with Carbon Dioxide. Journal of Agricultural Engineering Research 65 (November 1996) : 193-203.**
- **42. Robinson, J. E., Browne K. M., and Burton พ. G. Storage Characteristics of Some Vegetables and Soft Fruits. Ann. Appl. Biol. 81 (1975) : 399-408.**
- 43. Yang, C.C., and Chinnan, M.S. Modeling the effect of O<sub>2</sub> and CO<sub>2</sub> on respiration and **quality of stored tomatoes. Transactions of the ASAE 31 (1988) : 920-925.**
- **44. Peppelenbos, FEW., and Leven, J.v. Evaluation of Four Types of Inhibition for Modelling the Influence of Carbon Dioxide on Oxygen Consumption of Fruits and Vegetables. Postharvest Biology and Technology 7 (1996) : 27-40.**
- **45. Makino, Y. Development of Respiration Models for Modified Atmosphere Packaging of Horticultural Commodities. Japan Agricultural Research Quarterly 33 (1999) : 185-192.**
- **46. Jurin, V., and Karel, M. Studies on Control of Respiration of McIntosh Apples by Packaging Methods. Food Technol. 17 (1963) : 782-786.**
- **47. Cameron, A. c., Boylan-Pett, พ., and Lee, J. Design of Modifeid Atmosphere Packaging Systems : Modeling Oxygen Concentrations Within Sealed Packages of Tomato Fruits. Journal of Food Science 54 (1989) : 1413-1416.**
- **48. Christie, G. B. Y., Macdiarmid, J. I., Schliephake, K., and Tomkins, R. B. Determination of Film Requirements and Respiratory Bahaviour of Fresh Produce in Modified Atmosphere Packaging. Postharvest Biology and Technology 6 : (1995) : 41-54.**
- **49. Tomkins, R. G. The Conditions Produced in Film Packages by Fresh Fruits and Vegetables and the Effect of These Conditions on Storage Life. Journal of Appl. Bact. 25 (1962) : 290-307.**
- **50. Yang, C.C., and Chinnan, M.s. Computer Modeling of Gas Composition and Color Development of Tomatoes Stored in Polymeric Film. Journal of Food Science 53 (1988) : 869-872.**
- **51. Varoquaux, P., Albagnac, G., Nguyen, c., and Varoquaux, F. Modified Atmosphere Packaging of Fresh Beansprout. J. Sci. Food. Agri. 70 (1996) : 224-230.**
- **52. Gong, ร., and Corey, A. K. Predicting Steady-state Oxygen Concentrations in Modified-atmosphere Packages of Tomatoes. J. Amer. Soc. Hort. Sci. 119 (1994) : 546-550.**
- **53. Lopez, B. G., Varoquaux, p., Bureau, G., and Pascat, B. Modified Atmosphere Packaging of Common Mushroom. Int. Journal of Food Sci. ana Technol. 28 (1993) : 57-68.**
- **54. Makino, Y., Iwasaki, K., and Hirata, T. Oxygen Consumption Model for Fresh Produce on the Basis of Adsorption Theory. Transactions of the ASAE 39 (1996) : 1067-1073.**
- **55. Chambroy, Y., Guinebretiere, M. H., Jacquemin, G., Reich, M., and Breuils L. Effect of Carbondioxide on Shelf Life and Post Harvest Decay of Strawberries Fruit. Science Des Aliments 13 (1993) : 409-423.**
- **56. Fishman, ร., Rodov, V., Peretz, J. and Ben-Yehoshua, ร. Model for Gas Exchange Dynamics in Modified-Atmosphere Packages of Fruits and Vegetables. Journal of Food Science 60 (1995) : 1078-1083.**
- **57. Emond, J. p., Chau, K. V., Brecht, J. K., and Ngadi, M. o. Mathematical Modeling of Gas Concentration Profiles in Modified Atmosphere Bulk Packages. Transactions of the ASAE 41 (1998): 1075-1082.**
- **58. Pirovani, M. E., Piagentini, A. M., Guemes D. R., and Di Pentima, J. H. Quality of Minimally Processed Lettuce as Influenced by Packaging and Chemical Treatment. Journal of Food Quality 22 (1998) : 475-484.**
- 59. Pirovani, M. E., Guemes, D. R., Piagentini, A. M., and Di Pentima, J. H. Storage Quality of Minally Processed Cabbage Packaged in Plastic Films. Journal of **Food Quality 20 (1997) : 381-389.**
- **60. Nichols, R., and Hammond, J. B. พ. storage of Mushrooms เท Pre-packs : the Effect of Changes in Carbon Dioxide and Oxygen on Quality. J. Sci. Fd. Aaric. 24 (1973) : 1371-1381.**
- **61. Garcia, J. M., Medina, R. J., and Olias J. M. Quality of Strawberries Automatically Packed in Different Plastic Films. Journal of Food Science 63 (1998) : 1037-1041.**
- **62. Osorino Lopez, M. M. and Chaves A. R. Quality Changes in Stored Raw Grated Beetroots as Affected by Temperature and Packaging Film. Journal of Food Science 63 (1998) : 327-330.**
- **63. ทัศนีย์ชังเทศ และ สมภพ ถาวรยิ่ง. การวิเคราะห์กา?ถดถอยและสหสัมพันธ์. กรุงเทพมหานคร : โรงพิมพ์มหาวิทยาสัยธรรมศาสตร์, 2530.**
- 64. Kreyszig, E. Advanced Mathematical Engineering. 8<sup>th</sup> ed. Singapore : John Wiley & **Sons, Inc., 1999.**

**ภาคผนวก**

### **ภาคผนวก ก**

## **ผลการทดลองและผลการคำนวณ**

**ผลการทดลองค่าความดันย่อยของก๊าซต่าง ๆ และความดันรวมภายในบรรจุภัณฑ์ที่ได้ จากข้อมูล'ชุดที่ 1 [5] และผลการคำนวณที่ได้จากโปรแกรม ได้แสดงข้อมูลดิบไว้ในตารางที่ ก.1 ซึ่ง ถูกนำไปเขียนเป็นแผนภูมิดังรูปที่ 5.1 กึง 5.4**

**ตารางที่ ก.1 ความดันย่อยของก๊าชต่าง ๆ และความดันรวม ในบรรจุภัณฑ์แบบบรรยากาศ ดัดแปร ที่ได้จากการทดลองและการคำนวณจากโปรแกรมคอมพิวเตอร์ของ ข้อมูลชุดที่ 1 [5]**

| เวลา     | ุผลการทดลอง [5] |            |           |            |             | ผลการคำนวณจากโปรแกรม |            |           |            |             |
|----------|-----------------|------------|-----------|------------|-------------|----------------------|------------|-----------|------------|-------------|
| (ขัวโมง) | $P_{O_2}$       | $P_{CO_2}$ | $P_{N_2}$ | $P_{H_2O}$ | $P_{total}$ | $P_{O_2}$            | $P_{CO_2}$ | $P_{N_2}$ | $P_{H_2O}$ | $P_{total}$ |
| 0.00     | 21.670          | 0.030      | 79.330    | 0.300      | 101.330     | 21.180               | 0.030      | 79.789    | 0.301      | 101.300     |
| 3.00     | 16.140          | 2.940      | 79.330    | 0.590      | 99.000      | 17.043               | 3.126      | 79.789    | 0.395      | 100.353     |
| 6.00     | 11.950          | 4.030      | 79.330    | 0.690      | 96.000      | 13.889               | 4.547      | 79.789    | 0.395      | 98.620      |
| 9.00     | 9.200           | 4.260      | 79.330    | 0.710      | 93.500      | 11.330               | 5.200      | 79.789    | 0.395      | 96.714      |
| 12.00    | 6.720           | 4.350      | 79.330    | 0.725      | 91.125      | 9.205                | 5.470      | 79.789    | 0.395      | 94.859      |
| 15.00    | 5.110           | 4.320      | 79.330    | 0.740      | 89.500      | 7.436                | 5.545      | 79.789    | 0.395      | 93.165      |
| 18.00    | 4.140           | 4.290      | 79.330    | 0.740      | 88.500      | 5.980                | 5.508      | 79.789    | 0.395      | 91.672      |
| 21.00    | 3.430           | 4.250      | 79.330    | 0.740      | 87.750      | 4.800                | 5.401      | 79.789    | 0.395      | 90.385      |
| 24.00    | 2.960           | 4.220      | 79.330    | 0.740      | 87.250      | 3.883                | 5.245      | 79.789    | 0.395      | 89.312      |
| 30.00    | 2.310           | 4.120      | 79.330    | 0.740      | 86.500      | 2.728                | 4.852      | 79.789    | 0.395      | 87.764      |
| 36.00    | 2.120           | 4.060      | 79.330    | 0.740      | 86.250      | 2.223                | 4.476      | 79.789    | 0.395      | 86.883      |
| 42.00    | 2.060           | 4.000      | 79.330    | 0.735      | 86.125      | 2.039                | 4.225      | 79.789    | 0.395      | 86,448      |
| 48.00    | 2.060           | 4.000      | 79.330    | 0.735      | 86.125      | 1.946                | 4.093      | 79.789    | 0.395      | 86.253      |
| 60.00    | 2.060           | 4.000      | 79.330    | 0.735      | 86.125      | 1.945                | 4.008      | 79.789    | 0.395      | 86.137      |
| $R^2$    |                 |            |           |            |             | 0.972                | 0.923      |           | 0.886      | 0.933       |

ผลการทดลองค่าความดันย่อยของก๊าชต่าง ๆ และความดันรวมภายในบรรจุภัณฑ์ทีได้ จากข้อมูลชุดที่ 2 [17] และผลการคำนวณที่ได้จากโปรแกรม ได้แสดงข้อมูลดิบไว้ในตารางที่ ก.2 ซึ่งถูกนำไปเขียนเป็นแผนภูมิดังรูปที่ 5.5 ถึง 5.8

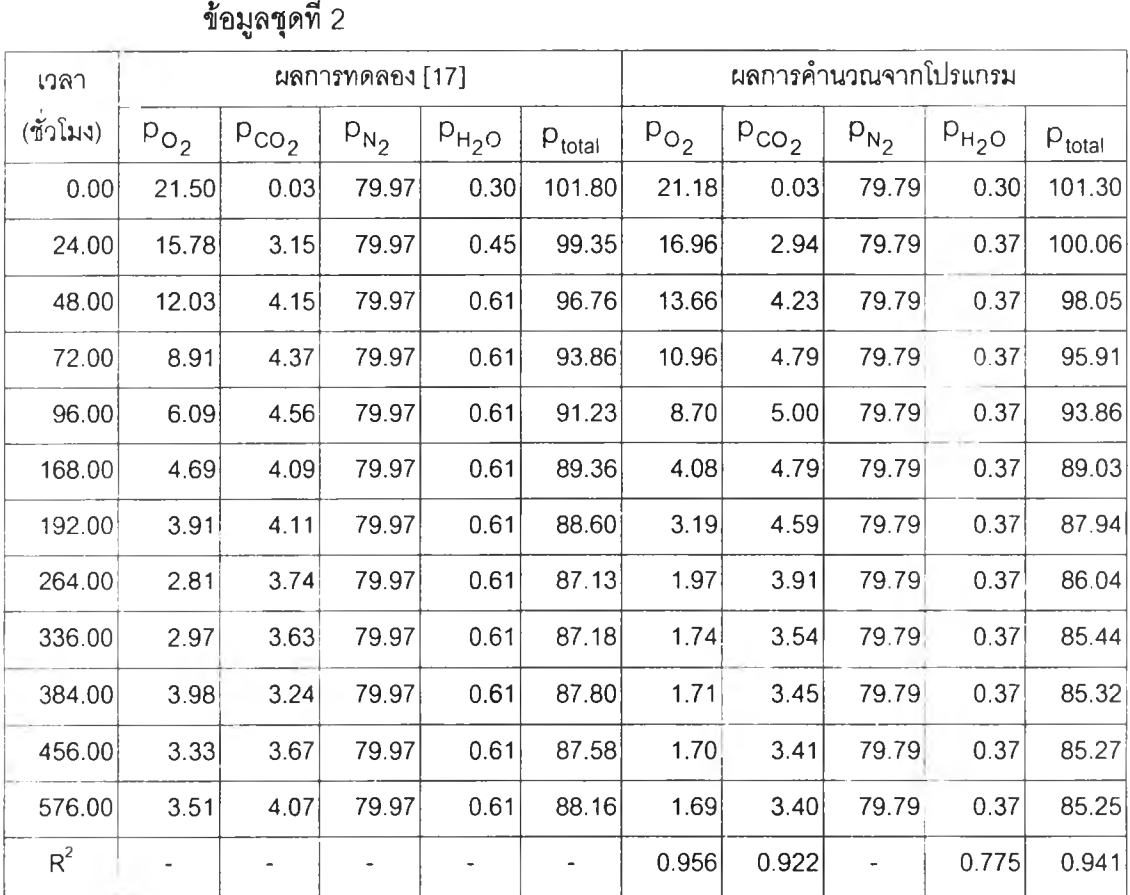

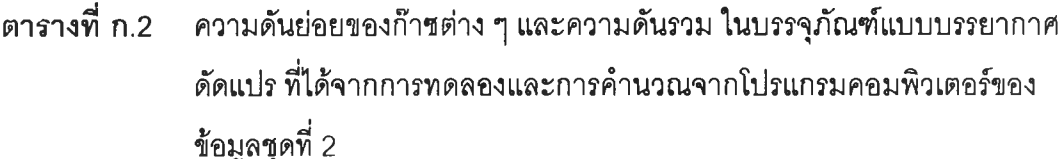

**ผลการทดลองค่าความเข้มข้นก๊าชออกซิเจนและก๊าชคาร์บอนไดออกไซด์ภายในบรรจุ ภัณฑ์ที่ได้จากข้อมูลชุดที่ 3 [7] และผลการคำนวณที่ได้จากโปรแกรม ได้แสดงข้อมูลดิบไว้ในตา รางที่ ก.3 ซึ่งถูกนำไปเขียนเป็นแผนภูมิดังรูปที่ 5.9 และรูปที่ 5.10**

 $\overline{a}$ 

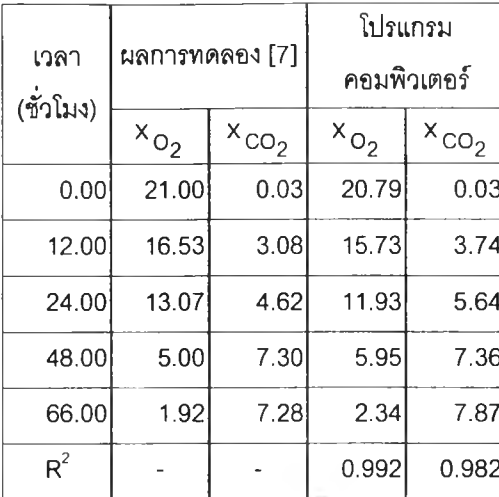

**ผลการทดลองค่าความเข้มข้นก๊าซออกซิเจนภายในบรรจุภัณฑ์ที่ได้จากข้อมูลชุดที่ 4 [45] และผลการคำนวณที่ได้จากโปรแกรม ได้แสดงข้อมูลดิบไว้ในตารางที่ ก.4 ซึ่งถูกนำไปเขียนเป็น แผนภูมิดังรูปที่ 5.11**

**ตารางที่ ก.4 ความเข้มข้นของก๊าชออกซิเจน ในบรรจุภัณฑ์แบบบรรยากาศดัดแปรที่ได้จาก การทดลองและการคำนวณจากโปรแกรมคอมพิวเตอร์ของข้อมูลชุดที่ 4 [45]**

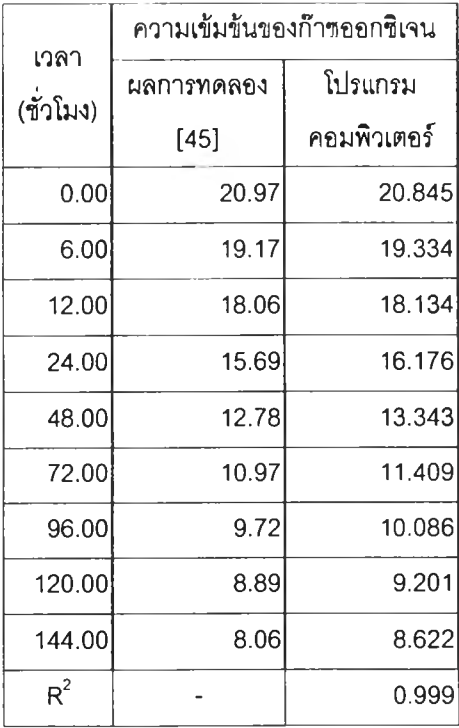

#### **ภาคผนวก ข**

## **รายละเอียดของโปรแกรม MAP 2000**

**โปรแกรม MAP 2000 ได้ถูกเขียนขึ้นโดยใช้โปรแกรมวิชวลเบสิก โดยมีวัตถุประสงค์เพื่อ คำนวณหาความดันย่อยและความเข้มข้นของก๊าชออกซิเจน ก๊าซคาร์บอนไดออกไชด์ ก๊าซ ไนโตรเจน และไอนํ้าที่เวลาใด ๆ ภายในบรรจุภัณฑ์แบบบรรยากาศดัดแปรสำหรับผักและผลไม้สด โดยใช้สมการต่าง ๆ ซึ่งได้กล่าวมาแล้วในบทที่ 4 และสามารถนำ1ไปประยุกตใช้กับการหาเงื่อนไข ต่าง ๆ เช่น ค่าความสามารถในการซึมผ่านของก๊าซ ขนาดที่เหมาะลมของบรรจุภัณฑ์ นํ้าหนักของ ผักและผลไม้สดที่บรรจุ อุณหภูมิในการเก็บรักษา ที่เหมาะสมของบรรจุภัณฑ์แบบบรรยากาศดัด แปรสำหรับผักและผลไม้ลดชนิดหนึ่ง ๆ**

**โปรแกรม MAP 2000 แบ่งออกเป็นล่วนย่อย ๆ8 ล่วน ซึ่งมีรายละเอียดของชุดคำสั่ง ดังนี้**

**1. MODULE 1**

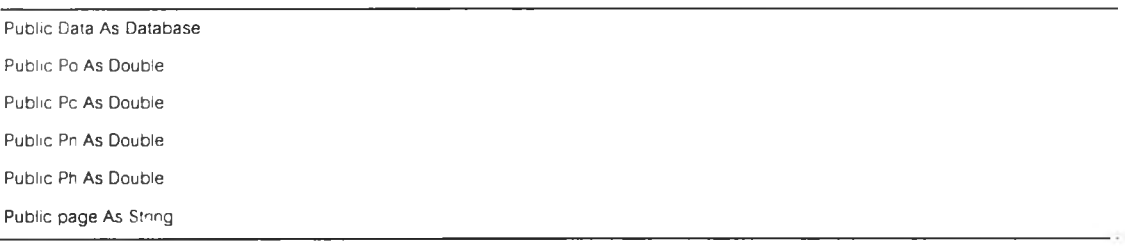

### **2. CHEM 0**

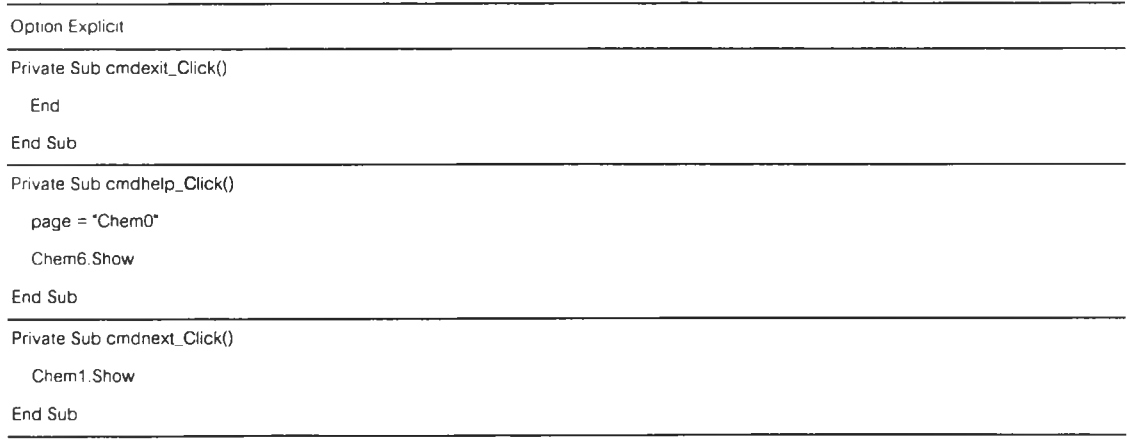

**3. CHEM 1**

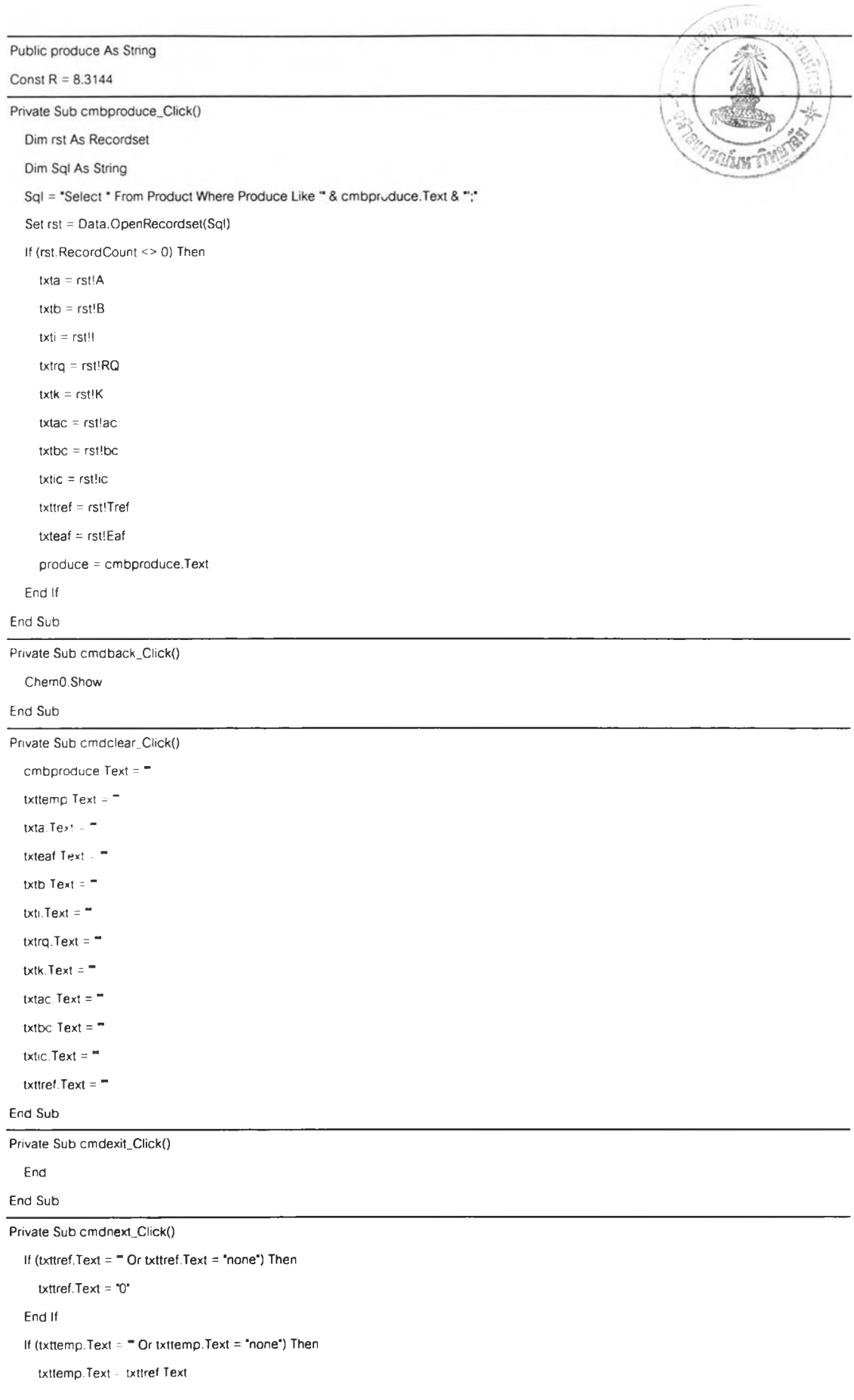

End If If (txta.Text =  $"$  Or txta.Text = "none") Then txta. Text = \*0" End If If ( $txtb.Text = "Or txtb.Text = 'none") Then$ txtb. Text = "0" End If If (txti.Text =  $\text{``}$  Or txti.Text = "none") Then txti.Text = "O' End If If (txtrq.Text =  $=$  Or txtrq.Text = "none") Then txtrq.Text =  $1^{\circ}$ End If If (txtk.Text =  $-$  Or txtk.Text =  $-$  none") Then txtk.Text = "0" End If If (txtac.Texf = " Or txtac.Text = "none") Then txtac.Text = "0" End If If (txtbc.Text =  $-$  Or txtbc.Text = "none") Then  $tx$ tbc.Text =  $"0"$ End If If (txtic.Text  $=$  " Or txtic.Text = "none") Then txtic.Text = "0" End If If (txteaf.Text =  $=$  Or txteaf.Text = "none") Then txteaf.Text = "0" End If Chem5.Show End Sub Private Sub cmdupdate\_Click() page = "Chem1" Chem3.Show End Sub Private Sub cmdhelp\_Click() page = "Cheml" Chem6.Show End Sub Private Sub Form\_Load() Dim rst As Recordset Dim Sql As String cmbproduce.Clear Set Data = OpenDatabase("c:\Map2000\Database.mdb") Sql = "Select \* From Product ;" Set rst = Data.OpenRecordset(Sql) If (rst.RecordCount <> 0) Then Do Until rst.EOF cmbproduce.Addltem rstlproduce

rst.MoveNext

Loop End If rst. Close End Sub

#### **4. CHEM 2**

Const A = 0.207106781186548 Const B = 0.292893218813452 Const **c =** -0.707106781186548 Const d = 1.70710678118655 Const R = 8.3144 Public polymer As String Dim deft, defh, defA, defd, defw, defv As String Dim Ro, Rc. RH. Poh, Pch. Pnh, Phh, Psat, T1, T2 As Double Private Sub cmbcompute\_Click() On Error GoTo Err If (txtt.Text =  $-$ ) Then txtt.Text = "250" End If If (txth.Text =  $\equiv$ ) Then txth.Text = "1" End If If (txtA.Text = ■") Then •xtA.Text = "750' End If If (txtd.Text =  $-$ ) Then txtd.Text - "0.025" End If If (txtw.Text - ") Then txtw.Text "0.1" Ena If If (txtV.Text =  $-$ ) Then txtV.Text = "250" End If If (txtpo.Text =  $\text{m}$ ) Then txtpo.Text = "0" End If If (txtpc.Text =  $"$ ) Then txtpc Text = "0" End If If (txtpn.Text = ") Then txtpn.Text = "0" End If If (txtph.Text =  $\blacksquare$ ) Then txtph.Text = "0" End If Dim rst As Recordset Dim pst As Recordset

Dim Str, Str1 As String Sql = "Select \* From Result;" Set pst = Data.OpenRecordset(Sql) If (pst.RecordCount <> 0) Then Do Until pst.EOF Set rst = Data.OpenRecordset("Result") rst.lndex = "PrimaryKey" rst.Seek "=", pst!Time rst. Delete rst.Close pst.MoveNext Loop End If pst.Close Str1 = InputBox("FileName", "Please enter filename.") Open "c:\Map2000\LogFile\" & Str1 & ".txt" For Output As #1 Set rst = Data.OpenRecordset('Resulf) Dim A. B. c. I. L1. L2. M1, M2 As Integer Dim Mypos Dim tmp02, tmpC02, tmpN2. tmpH20, popkg, pcpkg, pnpkg, phpkg As Double Dim Xo, Xc, Xn, Xh. Psum As Double Dim MyStr, MyStrl, MyStr2, MyStr3. MyStr4 As String Dim xstrl, XStr2, XStr3, XStr4 As String popkg = CDbl(txtpo) pcpkg ะ CDbl(txtpc) pnpkg = CDbl(txtpn) phpkg = CDbl(txtph) Psum = popkg « pcpkg + pnpkg + phpkg Xo = popkg / Psum Xc = pcpkg / Psum Xn = pnpkg / Psum Xh = phpkg / Psum Psat = (Exp(((-5.8 • 1000. (CDbl(Cheml.txttemp) + 273)) + 1.391 - ((4.864 / 100)• (CDbl(Cheml.txttemp) + 273)) + ((4.176/100000) •  $((CDbl(Chem 1.txttemp) + 273) - 2)$  -  $((1.445 / 100000000)$  \*  $(CDbl(Chem 1.txtemp) + 273) - 3) + (6.545$  \*  $(Log(CDbl(Chem 1.txtemp) + 273)$ / Log(2.718282))))) / 1000 MyStr1 = Format(CDbl(txtpo), \*##.#####\*)  $Mypos = InStr(1, MyStr1, "1, 0)$ L1 = Len(Mid(MyStr1. 1, Mypos - 1)) L2 = Len(Mid(MyStr1, Mypos + 1)) If  $(Len(MyStr1) = 1)$  Then  $MyStr1 = "00.00000"$ Elself (L1 < 2 And  $L2 = 5$ ) Then  $M1 = 2 - L1$ For A = 1 To M1  $MyStr1 = "0"$  & MyStr1 Next A Elself (L1 =  $2$  And L2 <  $5$ ) Then  $M2 = 5 - L2$ Oim Sql As String

For  $B = 1$  To M2

```
MyStr1 = MyStr1 & 0"Next B
Elself (L1 \leq 2 And L2 \leq 5) Then
  M1 = 2 - L1M2 = 5 - L2 
  For A = 1 To M1
    MyStr1 = "0" & MyStr1
  Next A
  For B = 1 To M2
    MyStr1 = MyStr1 & 0"
  Next B 
End If
MyStr2 = Format(CDbKtxtpc), •ทน.ท##ท#-)
Mypos = InStr(1, MyStr2, **0)LI = Len(Mid(MyStr2. 1. Mypos - 1))
L2 = Len(Mid(MyStr2. Mypos + 1))
If (len(MyStr2) = 1) Then
  MyStr2 = •00.00000"
Elself (L1 < 2 And L2 = 5) Then
  M1 = 2 - L1For A = 1 To M1 
     MyStr2 = V & MyStr2 
  Next A
Elself (L1 = 2 And L2 < 5) Then
  M2 = 5 - L2For B z 1 To M2
    MyStr2 = MyStr2 & V
  Next B
Elself (L1 < 2 And L2 < 5) Then
  M1 = 2 - L1M2 - 5 - L2 
  « A lToM1
     MyStr2 : 'O' ร MyStr2 
  f*»?*t A
  For B = 1 To M2
     MyStr2 = MyStr2 & V
  Next B 
End If
MyStr3 = Format(CDbKtxtpn), 'ท#.ท##ท#')
Mypos = lnStr(1, MyStr3, **, 0)L1 = Len(Mid(MyStr3, 1, Mypos - 1))L2 = Len(Mid(MyStr3. Mypos + 1))
If (len(MyStr3) = 1) Then
  MyStrS = 'OO.OOOOO-
Elself (L1 < 2 And L2 = 5) Then
  M1 = 2 \cdot L1For A ะ 1 To M1
     MyStr3 = "0" & MyStr3
  Next A
Elself (L1 = 2 And L2 < 5) Then
```

```
M2 = 5 - L2For B = 1 To M2
     MyStr3 = MyStr3 & 0Next B
Elself (LI < 2 And L2 < 5) Then 
   M1 = 2 - L1M2 = 5 - L2For A = 1 To M1
     MyStr3 = \degree 8 MyStr3
  Next A
  For B = 1 To M2
     MyStr3 = MyStr3 & "0"
  Next B 
End If
MyStr4 = Format(CDbl(txtph), *##.#####*)
Mypos = InStr(1, MyStr4, **0)L1 = Len(Mid(MyStr4, 1, Mypos \cdot 1))L2 = Len(Mid(MyStr4, Mypos + 1))
If (Len(MyStr4) = 1) Then 
  MyStr4 = "00.00000"
Elself (L1 < 2 And L2 = 5) Then
  M1 = 2 - L1For A = 1 To M1
     MyStr4 = "O' 8 MyStr4 
  Next A
Elself (LI = 2 And L2 < 5) Then 
  M2 = 5 - 12For B = 1 To M2
     MyStr4 = MyStr4 & "0"
  Next B
Elself (L1 < 2 And L2 < 5) Then
  M1 = 2 - L1M2 = 5 - L2For A = 1 To M1
    MyStr4 = 'O' 8 MyStr4 
  Next A
  For B = 1 To M2
     MyStr4 = MyStr4 8 
V
  Next B 
End If
XStr1 = Format(Xo, "HH, #HHHT)Mypos = InStr(1, XStr1, **7, 0)L1 = Len(Mid(XStr1, 1, Mypos - 1))L2 = Len(Mid(XStr1, Mypos + 1))If (len(XStr1) = 1) Then
  XStr1 = "00.00000"Elself (L1 < 2 And L2 = 5) Then 
  M1 = 2 - L1For A = 1 To M1
    XStr1 = "0" 8 XStr1
```

```
Next A
Elself (L1 = 2 And L2 < 5) Then
  M2 = 5 - 12For B = 1 To M2
     XStr1 = XStr1 & 0Next B
Elself (L1 < 2 And L2 < 5) Then
  M1 = 2 - L1M2 = 5 - L2For A = 1 To M1
     XStr1 = "0" & XStr1Next A
  For B = 1 To M2
      XStr1 = XStr1 & "0"Next B 
End If
XStr2 = Format(Xc, 'พ#.#####") 
Mypos = lnStr(1, XStr2, **7, 0)L1 Len ( Mid (XStr2, 1, Mypos - 1))
12 Len(Mid(XStr2, Mypos » 1))
If (Len(XStr2) = 1) Then
  XStr2 = "00.00000"
Eiself (L1 < 2 And L2 = 5) Then
  M1 = 2 - L1For A = 1 To M1
    XStr2 = "0" & XStr2 
  Next A
Elself (L1 = 2 And L2 < 5) Then
  M2 = 5 - L2 
  For 8 = 1 To M2 
    XStr2 = XStr2 & "0"
  Next B
Elself (L1 < 2 And L2 < 5) Then 
  M1 = 2 - L1M2 = 5 - L2For A = 1 To M1 
    XStr2 = "0" & XStr2 
  Next A
  For B = 1 To M2
    XStr2 = XStr2 & "0"
  Next B 
End If
XStr3 = Format(Xn, "HH.HHHHH")Mypos = InStr(1, XStr3, **0)L1 = Len(Mid(XStr3, 1, Mypos - 1))L2 = Len(Mid(XStr3, Mypos + 1))If (Len(XStr3) = 1) Then
  XStr3 = "00.00000"
Eiself (L1 < 2 And L2 = 5) Then
  M1 = 2 - L1
```

```
For A = 1 To M1 
     XStr3 = "0" & XStr3Next A
Elself (L1 = 2 And L2 < 5) Then
  M2 = 5 - L2For B = 1 To M2
     XStr3 = XStr3 & "O'
  Next B
Elself (L1 < 2 And L2 < 5) Then
  M1 = 2 - L1M2 = 5 - L2For A = 1 To M1
     XStr3 = "0" & XStr3Next A
  For B = 1 To M2
    XStr3 = XStr3 & 0"
  Next B 
End If
XStr4 = Format(Xh, "HH. # ####")Mypos = InStr(1, XStr4, ".^; 0)L1 = Len(Mid(XStr4, 1, Mypos - 1)) 
L2 = Len(Mid(XStr4, Mypos + 1))If (Len(XStr4) = 1) Then
  XStr4 = "00.00000"Elself (L1 < 2 And L2 = 5) Then
  M1 = 2 - L1For A = 1 To M1
    XStr4 = "0" & XStr4Next A
Elself (L1 = 2 And L2 < 5)) Then
  M2 = 5 - L2For B = 1 To M2
    XStr4 = XStr4 & ^{\circ}O*
  Next B
Elself (L1 < 2 And L2 < 5) Then
  M1 = 2 - L1M2 = 5 - L2For A = 1 To M1
    XStr4 = "O' & XStr4 
  Next A
  For B = 1 To M2
    XStr4 = XStr4 & "O*
  Next B 
End If
rst.AddNew 
  rstITime = 0
  rst!p02 = MyStr1 'CStr(txtpo)
  rst!pC02 = MyStr2 'CStrftxtpc) 
  rst!pN2 = MyStr3 'CStrftxtpn)
```
rst!pH2O = MyStr4 'CStr(txtph)

rst!X02 = **x s trt** rst!XC02 = XStr2 rst!XN2 = XStr3 rst!XH20 = XStr4 rst. Update rst. Close Str = 'Produce = " & Cheml.cmbproduce.Text Print #1. Str Str = "Temp = " & Cheml .txttemp.Text Print #1, Str  $Str = 'a = ' & Chem1.txtA.Text$ Print «1. Str  $Str$   $^{\circ}$  to  $=$   $^{\circ}$  & Chem1.txtb.Text Print «1. Str  $Str = "_1 = " 8$  Chem1.txti.Text Print #1, Str Str 'ac = '& Cheml.txtac.Text Pnnt 81. Str  $St$   $\bullet$   $bc$  =  $\bullet$  & Chem1.txtbc.Text Pn-'t 81, Str Str - "ic = "& Chem1.txtic.Text Print #1, Str Str = \*RQ = ■ & Cheml.txtrq.Text Pnnt #1, Str  $Str = "k = " & Chem1.txtk.Text$ Print #1. Str Str = \*t = ' & Chem2.txtt.Text Print #1, Str  $Str = "h = " & Chem2.txth.Text$ Print #1, Str  $Str = A = ' & Chem2.txtA.Text$ Pnnt #1, Str Str =  $d = 8$  Chem2.txtd.Text Pnnt #1, Str  $Str = 'w = ' 8$  Chem2.txtw.Text Print #1, Str  $Str = V = * & Chem2.txtV.Text$ Print #1, Str  $Str = <sup>*</sup><sub>p</sub>O2 = <sup>*</sup><sub>8</sub> Chem2.txtpo.Text$ Print #1, Str  $Str = *pCO2 = *8$  Chem2.txtpc.Text Print #1, Str  $Str = "pN2 = " & Chem2.txtpn.Text$ Print #1, Str  $Str = *pH2O = *& Chem2.txtph.Text$ Print #1, Str  $Str = "pH2Osat = " & Pas$ Print #1, Str Str ะ 'Polymer = " & Chem5.cmbpolymer.Text Print #1, Str

str = "P'0 = ■ ร Chem5.txtp0o.Text Print #1, Str Str = "P'C = "& Chem5.txtp0c.Text Print #1, Str Str = "P'N = ■ ร Chem5.txtp0n.Text Print #1, Str Str = "P'H = "& Chem5.txtp0h.Text Print #1. Str Str = 'eao = ■ ร Chem5.txteao.Text Print #1, Str Str = 'eac = ■ ร Chem5.txteac.Text Print #1, Str Str = 'ean = ■ ร Chem5.txtean.Text Print #1. Str Str = "eah ■ ร Chem5.txteah.Text Print #1, Str Str = "no = "& Chem5.txtno.Text Print #1. Str Str = "nc = "& Chem5.txtnc.Text Print #1, Str Str = 'กก = ■ & Chem5.txtnn.Text Print #1, Str Str = \*nh = " & Chem5.txtnh.Text Print #1, Str Str = 'P02 = ■ & Chem5.txtpo.Text Print #1, Str Str = "PCO2 = "& Chem5.txtpc.Text Print #1, Str Str = "PN2 = " & Chem5.txtpn.Text Print #1, Str Str = "PH20 = ■ ร Chem5.txtph.Text Print #1, Str Print #1, ■----  $\cdots$  $Str = "Time" 8."$  $8.90.8$  $-8$   $-$  Pc  $-8$   $-8$   $-$  Pn  $-8$   $-$ ■ ร ' Ph ■ & ■  $-8 - X0 - 8$  $-8$  \* Xn  $-8$   $-8$   $-$  Xh  $-$ ■ ร ' *Xc* Print #1. Str Print #1. ■--------  $\cdots$ Str = ■0000'ร ' •ร MyStn ร - •ร MyStr2 ร , ■ร MyStr3 ร ' ■ร MyStr4 ร - ■ร xstn ร ■ • ร XStr2 ร ■• ร XStr3*& •* ■ ร XStr4 Print #1, Str For I = Val(txth.Text) To Val(txtt.Text) step Val(txth.Text) RH = phpkg / Psat Poh = CDbl(Chem5.txtpo) + (CDbl(Chem5.txtno) ■ (RH - CDbl(Chem5.txtrtiref) / 100)) Pch = CDbl(Chem5.txtpc) + (CDbl(Chem5.txtnc) \* (RH - CDbl(Chem5.txtrhref) / 100)) Pnh = CDbl(Chem5.txtpn) + (CDbl(Chem5.txtnn) ■ (RH - CDbl(Chem5.txtrhref) / 100)) Phh = CDbl(Chem5.txtph) + (CDbl(Chem5.txtnh) \* (RH - CDbl(Chem5.txtrhref) / 100)) tmp02 = 02(Val(txth), Poh. CDbl(txtA), CDbl(txtd). CDbl(txtpo), popkg, pcpkg, CDbl(txtw)) popkg = popkg + tmp02

```
MyStr1 = Format(popykg, "HH. # # # # # #")Mypos = InStr(1, MyStr1, **0)L1 = Len(Mid(MyStr1, 1, Mypos - 1))L2 = Len(Mid(MyStr1, Mypos + 1))
If (Len(MyStr1) = 1) Then
  MyStr1 = "00.00000"Elself (L1 < 2 And L2 = 5) Then
  M1 = 2 - LI 
  For A = 1 To M1MyStr1 = "0" & MyStr1
  Next A
Elself (L1 = 2 And L2 < 5) Then
  M2 = 5 - L2For B = 1 To M2
     MyStr1 = MyStr1 & 10<sup>o</sup>Next B
Elself (L1 < 2 And L2 < 5) Then
  M1 = 2 - L1M2 = 5 - L2For A = 1 To M1
     MyStr1 = "0" & MyStr1
  Next A
  For B = 1 To M2
    MyStr1 = MyStr1 & "0"
  Next B 
End If
tmpC02 = C02(Ro, Val(txth), CDbl(Chem5.txtpc), CDbl(txtA). CDbl(txtd), CDbl(txtpc), popkg, pcpkg, CDbl(txtw))
pcpkg = pcpkg + tmpC02
MyStr2 = Format(pcpkg. *##.#####*)
Mypos = lnStr(1, MyStr2. " , 0)
LI = Len(Mid(MyStr2. 1. Mypos - 1))
L2 = Len(Mid(MyStr2, Mypos + 1))If (Len(MyStr2) = 1) Then
  MyStr2 = "00.00000"
Elself (L1 < 2 And L2 = 5) Then
  M1 = 2 - L1For A = 1 To M1
    MyStr2 = \degree<sup>o</sup> & MyStr2
  Next A
Elself (L1 = 2 And L2 < 5) Then
  M2 = 5 - L2For B = 1 To M2
    MyStr2 = MyStr2 & 'O'
  Next B
Elself (L1 < 2 And L2 < 5) Then
  M1 = 2 - L1M2 = 5 - L2For A = 1 To M1
    MyStr2 = "0" & MyStr2
  Next A
```

```
For B = 1 To M2
     MyStr2 = MyStr2 8 V
  Next B 
End If
tmpN2 = N2(Val(txth), CDbl(Chem5.txtpn), CDbl(txtA), CDbl(txtd), CDbl(txtpn), pnpkg, CDbl(txtw))
pnpkg = pnpkg + tmpN2
MyStr3 = Format(pnpkg, "##.#####")
Mypos = lnStr(1, MyStr3, **1, 0)L1 = Len(Mid(MyStr3, 1, Mypos - 1))
L2 = Len(Mid(MyStr3, Mypos + 1))If (len(MyStr3) = 1) Then
  MyStr3 = "00.00000"Elself (L1 \leq 2 And L2 = 5) Then
  M1 = 2 - L1For A = 1 To M1
    MyStr3 = "O' 8 MyStr3 
  Next A
Elself (L1 = 2 And L2 < 5) Then
  M2 = 5 - L2For B = 1 To M2
    MyStr3 = MyStr3 8 'O'
  Next B
Elself (L1 < 2 And L2 < 5) Then
  M1 = 2 - L1M2 = 5 - L2For A = 1 To M1
    MyStr3 = "0" & MyStr3
  Next A
  For B = 1 To M2
    MyStr3 = MyStr3 & "0"
  Next B 
End If
tmpH20 = H20(Val(txth), Phh. CDbl(txlA). CDbl(txtd). CDbl(txtph), phpkg. CDbl(txtw))
phpkg = phpkg + mpH2OMyStr4 = Format(phpkg, *##.#####*)
Mypos = InStr(1, MyStr4, **0)L1 = Len(Mid(MyStr4, 1. Mypos - 1))
L2 = Len(Mid(MyStr4, Mypos + 1))
If (Len(MyStr4) = 1) Then 
  MyStr4 = "00.00000"Elself (L1 < 2 And L2 = 5) Then
  M1 = 2 - L1For A = 1 To M1
    MyStr4 = "0" & MyStr4
  Next A
Elself (L1 = 2 And L2 < 5) Then
  M2 = 5 - L2For B = 1 To M2
    MyStr4 = MyStr4 8 "O'
  Next B
```

```
Elself (L1 \leq 2 And L2 \leq 5) Then
     M1 = 2 - L1M2 = 5 - L2For A = 1 To M1
       MyStr4 = 'O' & MyStr4 
     Next A
     For B = 1 To M2
       MyStr4 = MyStr4 & "O'
     Next B 
  End If
  Psum = popkg + pcpkg + pnpkg + phpkg
  Xo = popkg / Psum
  Xc = pcpkg / Psum
  Xn = pnpkg / Psum
  Xh = phpkg / Psum
  XStr1 = Format(Xo, "HH. # # # # # #")Mypos = lnStr(1, XStr1, " . 0)LI = Len(Mid(XStr1, 1, Mypos - 1))
L2 = Len(Mid(XStr1, Mypos + 1))
'' (Len(XStr1) = 1) Then
   xstn = '00
.00000
'
Elself (L1 < 2 And L2 = 5) Then
  M1 = 2 - L1For A = 1 To M1
    XStr1 = "0" & XStr1Next A
Elself (L1 = 2 And L2 < 5) Then
  M2 = 5 - L2For B = 1 To M2
    XStr1 = XStr1 & 8 "O"
  Next B
Elself (L1 < 2 And L2 < 5) Then
  M1 = 2 - L1M2 = 5 - L2For A = 1 To M1
    xstn = ■O' & XStrl 
  Next A
  For B = 1 To M2 
    XStr1 = XStr1 & "0"
  Next B 
End If
XStr2 = Format(Xc, "HH. # # # # # #")Mypos = InStr(1, XStr2, **0)L1 = Len(Mid(XStr2, 1, Mypos - 1))L2 = Len(Mid(XStr2, Mypos + 1))If (Len(XStr2) = 1) Then
  XStr2 = '00.00000'
Elself (L1 < 2 And L2 = 5) Then
  M1 = 2 - L1For A = 1 To M1
```

```
XStr2 = 'O' & XStr2 
   Next A
Elself (L1 = 2 And L2 < 5) Then
   M2 = 5 - L2For B = 1 To M2
     XStr2 = XStr2 & "0"
  Next B
Elself (L1 \leq 2 And L2 \leq 5) Then
  M1 = 2 - L1M2 = 5 - L2For A = 1 To M1 
     XStr2 = "0" & XStr2Next A
  For B = 1 To M2
    XStr2 = XStr2 & "0"
  Next B 
End If
XStr3 = Format(Xn, "HH.HHHHH")Mypos = InStr(1, XStr3, ".", 0)
L1 = Len(Mid(XStr3, 1, Mypos - 1))L2 = Len(Mid(XStr3, Mypos + 1))If (len(XStr3) = 1) Then
  XStr3 = "00.00000"Elself (L1 < 2 And L2 = 5) Then
  M1 = 2 - L1For A = 1 To M1 
    XStr3 = "0" & XStr3 
  Next A
Elself (L1 = 2 And L2 < 5) Then
  M2 = 5 - L2For B = 1 To M2
    XStr3 = XStr3 & "0"
  Next B
Elself (L1 < 2 And L2 < 5) Then
  M1 = 2 - L1M2 = 5 - L2For A = 1 To M1
    XStr3 = "0" & XStr3 
  Next A
  For B = 1 To M2
    XStr3 = XStr3 & °0"Next B 
End If
XStr4 = Format(Xh, "HH.HHHHH")Mypos = InStr(1, XStr4, ** 0)L1 = Len(Mid(XStr4, 1, Mypos - 1))L2 = Len(Mid(XStr4, Mypos + 1))If (Len(XStr4) = 1) Then
  XStr4 = "00.00000"
```
Elself (L1 < 2 And L2 = 5) Then

```
M1 = 2 - L1For A = 1 To M1
       XStr4 = "0" & XStr4Next A
  Elself (L1 = 2 And L2 < 5) Then
     M2 = 5 - L2For B = 1 To M2
       XStr4 = XStr4 8.70*
     Next B
  Elself (L1 < 2 And L2 < 5) Then
     M1 = 2 - L1M2 = 5 - L2For A = 1 To M1
      XStr4 = "O' & XStr4 
     Next A
     For B = 1 To M2
       XStr4 = XStr4 & "O"
    Next B 
  End If
     Set inst = Data.OpenRecordset("Result")
     ; ร: AddNew 
       rst!Time = 1rst!p02 = MyStrl 'CStr(popkg) 
       rst!pC02 = MyStr2 'CStr(pcpkg) 
      rst!pN2 = MyStr3 'CStr(pnpkg) 
      rst!pH20 = MyStr4 'CStrtphpkg) 
      rst!X02 = xstrl 
      rst!XC02 = XStr2 
      rst!XN2 = XStr3 
      rst!XH20 = XStr4 
    rst.Update 
    rst.Close 
    C = Len(CStr(I))MyStr = CStr(I)If (C < 4) Then 
      M1 = 4 - CFor A = 1 To M1 
         MyStr = "0" & MyStr 
      Next A 
    End If
    str = MyStr & ■ ■ & MyStrl & ■ ■ & MyStr2 & ■ • & MyStr3 & ■ ■ & MyStr4 & • • & xstrl & ■
■ & XStr3 & • • & xstr4
    Print #1, Str 
  Next I 
  Close #1
  Data1.RecordSource = "Select * From Result Order By Time ;"
  Data1.Refresh
  DBGrid1.Columns(0).Width = 600
  DBGrid1.Columns(1). Width = 1000
  DBGrid1.Columns(2).Width = 1000
                                                                                                                      • & XStr2 & ■
```
DBGrid1.Columns(3).Width = 1000 DBGrid 1.Columns(4).Width = 1000 DBGrid 1.Columns(5).Width = 1000 DBGrid 1 .Columns(6).Width = 1000 DBGrid 1 Columns(7).Width = 1000 DBGrid1.Columns(8) Width = 1000 DBGrid1.Refresh Exit Sub

Err:

MsgBox 'Please check data again', vbCritical + vbOKOnly, "Error Message"

End Sub

Public Function 02(h, Po, Area, d. poext, popkg, pcpkg. พ As Double) As Double

Dim k1, k2, k3. k4, tmp, Rot As Double

Ro = (CDbl(Cheml.txtA) \* CDbl(Cheml.txtb) ' popkg) / (1 *\*■* (CDbl(Cheml.txtA) ' popkg) + (CDbl(Cheml.txtA) ■ CDbl(Cheml.txti) ■ popkg \* pcpkg))

 $T1 = CDbl(Chem1.txttemp) + 273$ 

 $T2 = CDh/Chem1$  txttref) + 273

 $Rot = Ro * Exp((-1 * ((Chem 1.txtear) * 1000 / R) * ((1 - T1) - (1 / T2))))$ 

k1 = h \* (((R) \* (CDbl(Chem1.txttemp) + 273)) / CDbl(txtVi) \* ((((Po \* Area) / d) \* (poext - popkg)) - (Rot \* w))

k2 = h \* (((R) \* (CDbl(Chem1.txttemp) + 273)) / CDb<sup>1</sup> txtV+> \* ((((Po \* Area) / d) \* (poext - (popkg + (k1 / 2)))) - (Rot \* w))

k3 = h \* (((R) \* (CDbl(Chem1.txttemp) + 273)) / CDbl(txtV)) \* ((((Po \* Area) / d) \* (poext - (popkg + A \* k1 + B \* k2))) - (Rot \* w))

k4 = h \* (((R) \* (CDbl(Cheml.txttemp) + 273)) / CObldxtV)) ■ ((((Po ' Area) / d) ■ (poext - (popkg + **c** \* k2 + d \* k3))) - (Rot ■ พ))

 $tmp = (1/6) * (k1 + 2 * B * k2 + 2 * d * k3 + k4)$ 

 $O2 = \text{tmp}$ 

End Function

Public Function C02(Ro, h. Pc, Area, d, pcext, popkg, pcpkg, พ As Double) As Double

Dim k1, k2, k3, k4, tmp As Double

If (Chem1.0ption1.Value = True) Then

 $RC = Ro * CDb(Chem 1.txtrq) * Exp((1 + ((Chem 1.txtea) * 1000/R) * ((1/T1) + (1/T2))))$ 

Elself (Chem1.Option2.Value = True) Then

Rc = (CDbl(Chem1.txtac) \* CDbl(Chem1 txtbc) \* popkg) / (1 + (CDbl(Chem1 txtac) \* popkg) + (CDbl(Chem1.txtac) \* CDbl(Chem1.txtic)  $"pcpkg$ ))  $"Exp((-1" ((Chem1.txteaf) * 1000 / R) " ((1 / T1) - (1 / T2))))$ 

End If

k1 = h \* (((R) \* (CDbI(Chem1.txttemp) + 273)) / CDbI(txtV)) \* ((((Pc \* Area) / d) \* (pcext - pcpkg)) + (Rc \* w))

 $k2 = h$  \* (((R) \* (CDbl(Chem 1 .txttemp) + 273)) / CDbl(txtV)) \* ((((Pc \* Area) / d) \* (pcext - (pcpkg + (k1 / 2)))) + (Rc \* w))

 $k3 = h$  \* (((R) \* (CDbl(Chem1.txttemp) + 273)) / CDbl(txtV)) \* ((((Pc \* Area) / d) \* (pcext - (pcpkg + A \* k1 + B \* k2))) + (Rc \* w))

k4 = h \* (((R) \* (CDbl(Chem1.txttemp) + 273)) / CDbl(txtV)) \* ((((Pc \* Area) / d) \* (pcext - (pcpkg + C \* k2 + d \* k3))) + (Rc \* w))

 $tmp = (1/6) * (k1 + 2 * B * k2 + 2 * d * k3 + k4)$ 

 $CO2 =$  tmp

End Function

Public Function N2(h, Pn, Area, ช, pnext, pnpkg, พ As Double) As Double

Dim k1, k2, k3, k4, tmp As Double

k1 = h \* (((R) \* (CDbl(Chem1.txttemp) + 273)) / CDbl(txtV)) \* (((Pn \* Area) / d) \* (pnext - pnpkg))

 $k2 = h * ((R) * (CDb(Chem1.txttemp) + 273)) / CDbi(txtV)) * (((Ph * Area) / d) * (pnext - (pnpkg + (k1 / 2))))$ 

k3 = h \* (((R) \* (CDbI(Chem1.txttemp) + 273)) / CDbI(txtV)) \* (((Pn \* Area) / d) \* (pnext - (pnpkg + A \* k1 + B \* k2)))

k4 = h \* (((R) \* (CDbl(Chem1.txttemp) + 273)) / CDbl(txtV)) \* (((Pn \* Area) / d) \* (pnext - (pnpkg + C \* k2 + d \* k3)))

 $tmp = (1/6) * (k1 + 2 * B * k2 + 2 * d * k3 + k4)$ 

N2 = tmp

End Function

Dim k1, k2, k3, k4, tmp, กา As Double

 $m = \text{CDb}(\text{Chem1.txtk})$  \* (Psat - phpkg)

k1 = h \* (((R) \* (CDbl(Cheml.txttemp) + 273)) / CDbl(txtV)) • ((((Ph Area) / d) • (phext phpkg)) + (m \* พ))

k2 = h \* (((R) \* (CDbl(Chem1.txttemp) + 273)) / CDbl(txtV)) \* ((((Ph \* Area) / d) \* (phext - (phpkg + (k1 / 2)))) + (m \* w))

k3 = h \* (((R) \* (CDbl(Chem1.txttemp) + 273)) / CDbl(txtV)) \* ((((Ph \* Area) / d) \* (phext - (phpkg + A \* k1 + B \* k2))) + (m \* w))

k4 = h • (((R) \* (CDbl(Chem1 .txttemp) + 273)) / CDbl(txtV)) \* ((((Ph Area) / d) \* (phext (phpkg + **c** \* k2 + d \* k3))) + (กา \* พ))

 $tmp = (1/6) * (k1 + 2 * B * k2 + 2 * d * k3 + k4)$ 

 $H2O = tmp$ 

End Function

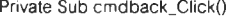

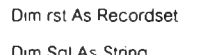

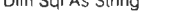

Chem5.cmbpolymer.Clear

Sql = "Select \* From Polymer ;"

Set rst = Data.OpenRecordset(Sql)

If (rst RecordCount <> 0) Then

Do Until rst.EOF

Chem5.cmbpolymer.Addltem rstlpolymer

r',t WoveNext

Loop

Enc If

rst.Close

Chem5.cmbpolymer.Text = Chem5.polymer

Chem5.Show

#### End Sub

Private Sub cmdclear .Click()

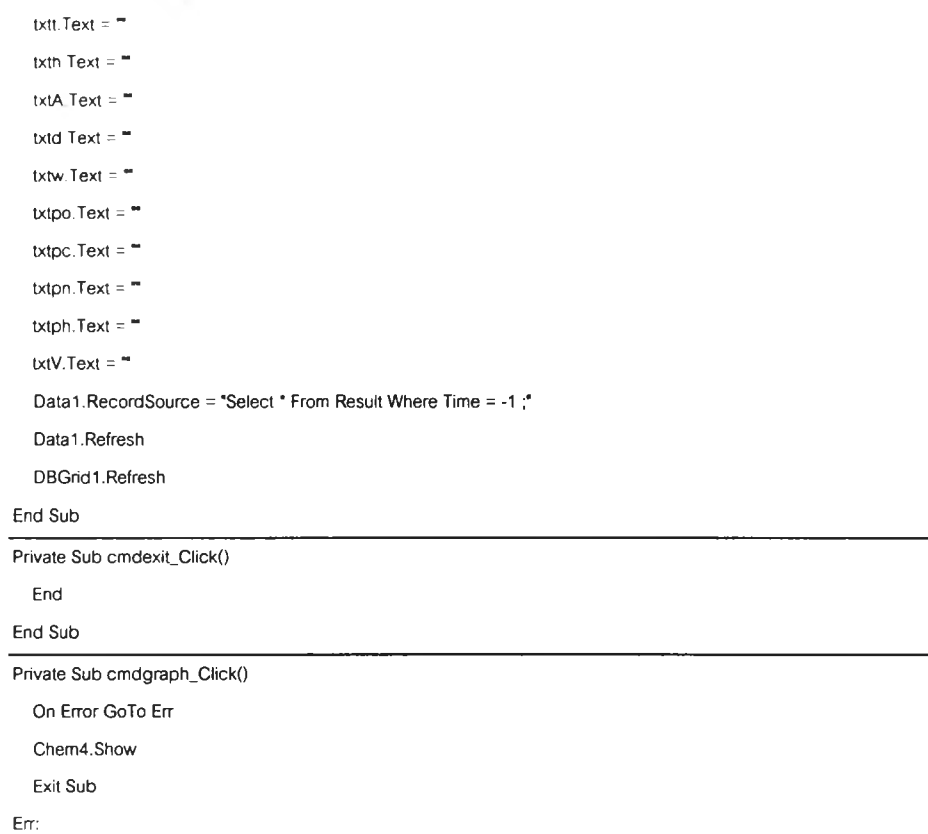

MsgBox "Please check data again", vbCritical + vbOKOnly, "Error Message"

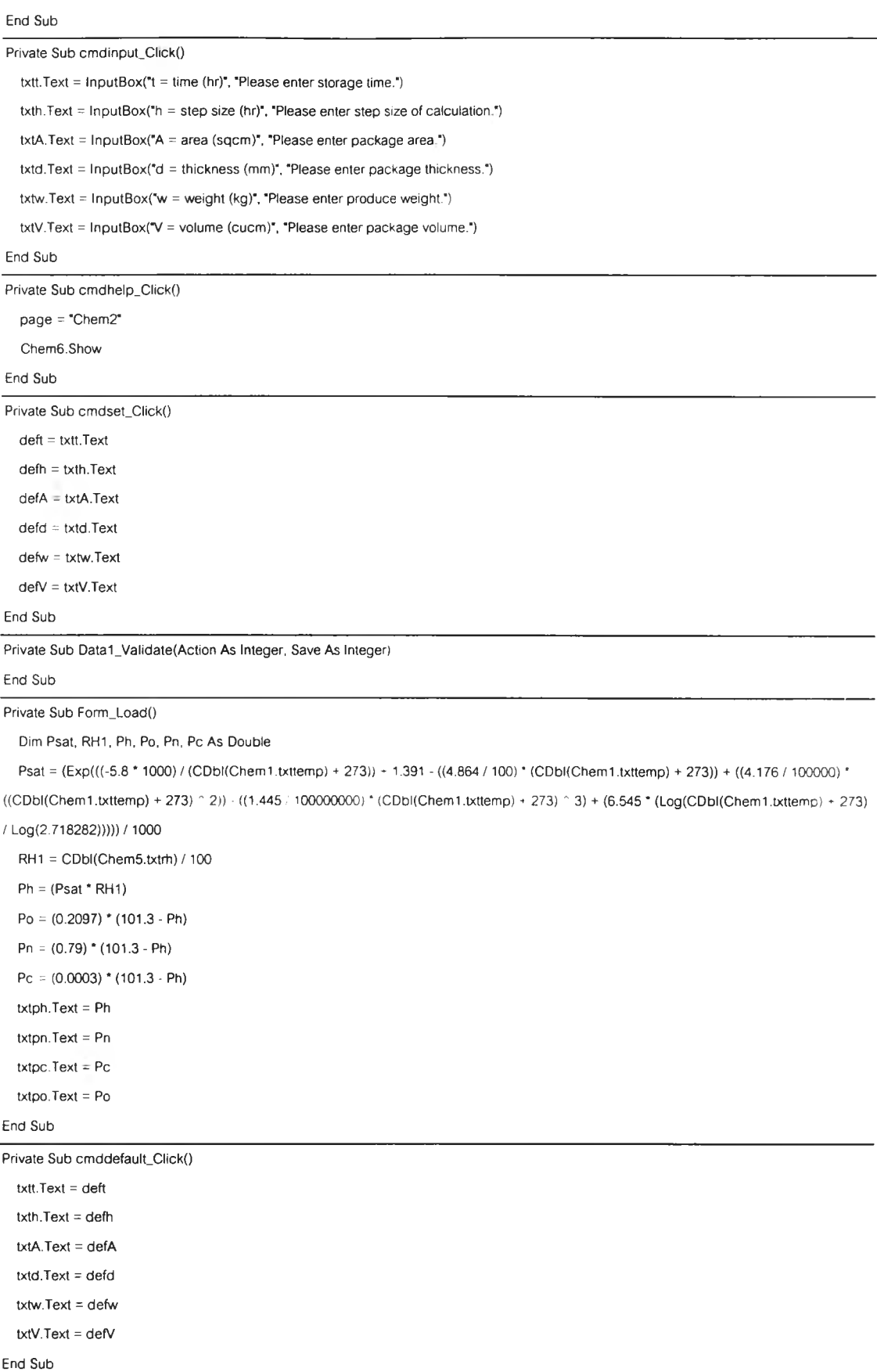

### **5. CHEM 3**

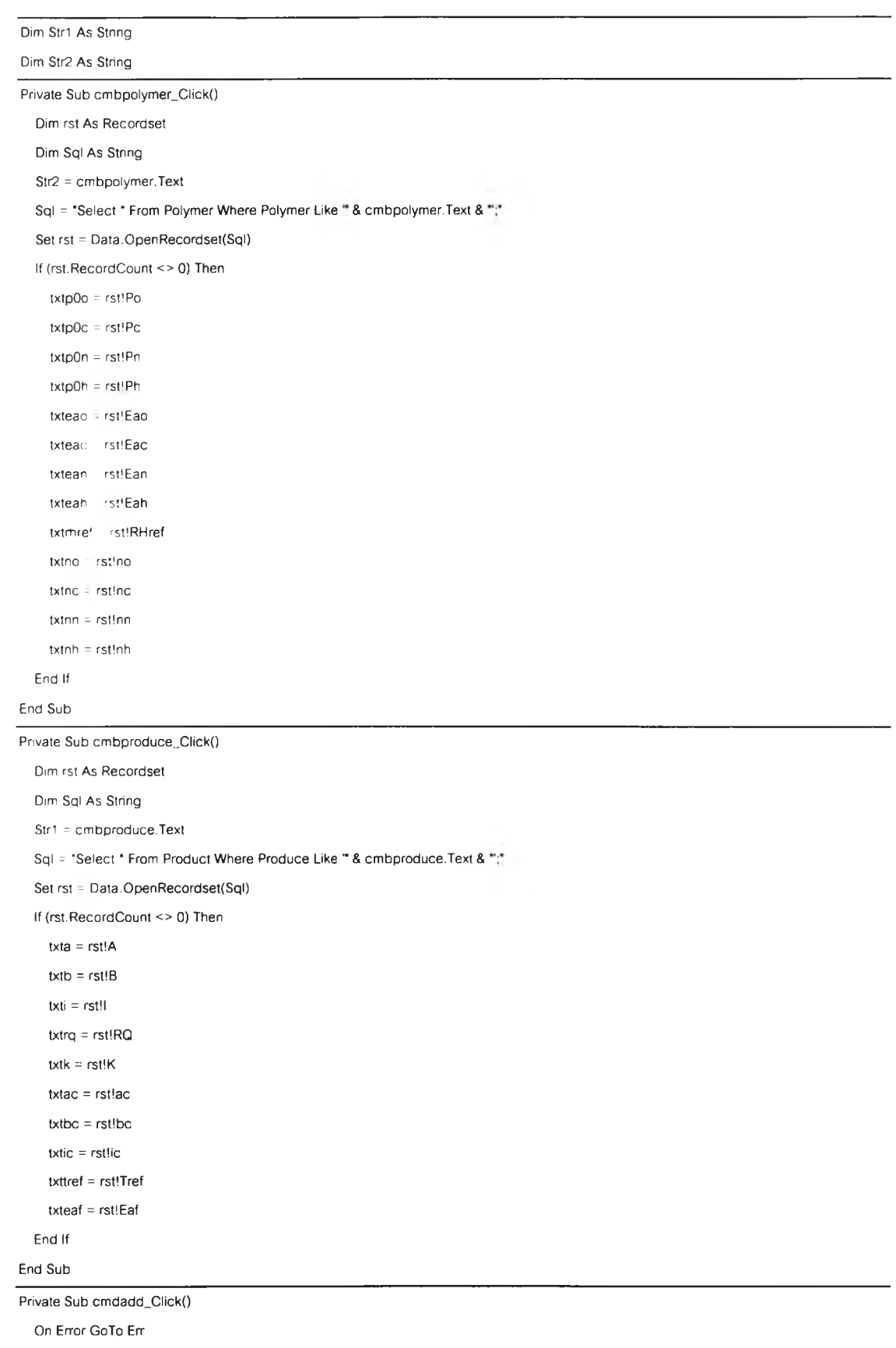

Dim rst As Recordset

Dim pst As Recordset

```
Dim Sql As string
Sql = "Select * From Product Where Produce Like " & cmbproduce.Text & ";"
Set rst = Data.OpenRecordset(Sql)
If (rst.RecordCount = 0) Then 
   Set pst = Data.OpenRecordset("Product")
   pst.AddNew
     pstlproduce = cmbproduce.Text 
     pst!A = txta.Text 
     pst!B = txtb.Textpst! = txti.Textpstlac = txtac.Text 
     pstlbc = txtbc.Text 
     pstlic = txtic.Text 
     pstIRQ = txtrq.Text 
     pst!K = txtk.Text 
     pst!Tref = txttref.Text
     pstlEaf = txteaf.Text 
  pst.Update 
  pst.Close
  cmb produce. Text = -txteaf.Text = "txttref.Text = " 
  txttref.Text = =txta. Text = \cdottxtb. Text = =txti.Text = -\text{txtac.Text} = -txtbc.Text = -txtic.Text = -txtrq.Text = -txtk.Text = -Else
  MsgBox "Add Incomplete!". vbCritical + vbOKOnly. "Message error" 
  cmbtxttref.Text = "
  txta. Text = =txteaf.Text = "
  txtb. Text = -txti.Text = -txtac.Text = -txt = txtic.Text = =txtrq.Text = -txtk.Text = -End If 
rst. Close
cmbproduce.Clear
Sql = "Select " From Product ;"
Set rst = Data.OpenRecordset(Sql)
If (rst.RecordCount <> 0) Then
```

```
Do Until rst.EOF
```
cmbproduce.Addltem rstlproduce

rst.MoveNext

Loop

End If

rst.Close

Exit Sub

#### Err:

MsgBox "Please check data again", vbCritical + vbOKOnly. "Error Message"

#### End Sub

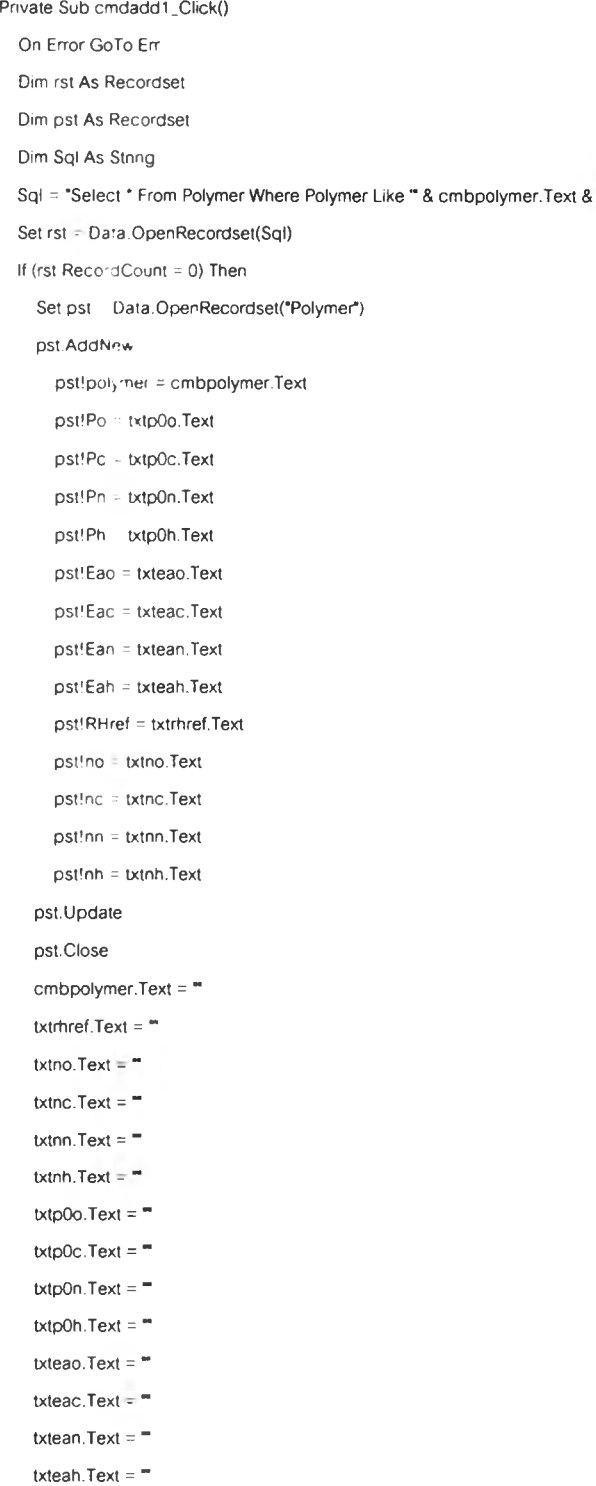

#### Else

MsgBox "Add Incomplete!", vbCritical + vbOKOnly, "Message error" cmbpolymer.Text =  $"$  $txtp0o.Text =$   $$ txtp $0c$ .Text =  $$  $txtp0n.Text =$ txtp0h.Text =  $"$ txteao.Text =  $$ txteac.Text =  $$ txtean.Text =  $$ txteah.Text = " txtrhref.Text =  $$  $txtno.Text = \text{txtnc.Text} =$ <sup>\*\*</sup> txtnn.Text  $=$   $=$ txtnh.Text = " End If rst. Close cmbpolymer.Clear Sql = "Select \* From Polymer ;" Set rst = Data.OpenRecordset(Sql) If (rst.RecordCount <> 0) Then Do Until rst. EOF cmbpolymer.Addltem rstlpolymer rst.MoveNext Loop End If rst.Close Exit Sub Err: MsgBox "Please check data again", vbCntrcal + VbOKOnly. "Error Message" End Sub Private Sub cmdback\_Click() Dim rst As Recordset Dim Sql As String Cheml .cmbproduce.Clear Set Data = OpenDatabase("c:\Map2000\Database.mdb") Sql = "Select \* From Product ;" Set rst = Data.OpenRecordset(Sql) If (rst-RecordCount <> 0) Then

Do Until rst.EOF

Cheml.cmbproduce.Addltem rstlproduce

rst.MoveNext

Loop

End If

rst.Close

If (page = "Cheml") Then

Cheml.cmbproduce.Text = Cheml.produce

Chem1.Show

Else

```
Chem5.cmbpolymer.Text = Chem5.polymer 
Chem5.Show
```
End If

End Sub

Private Sub cmdclear\_Click()

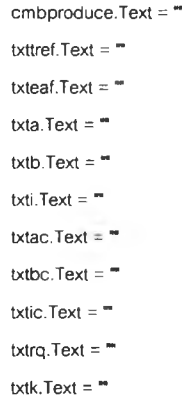

End Sub

Private Sub cmdclear1\_Click()

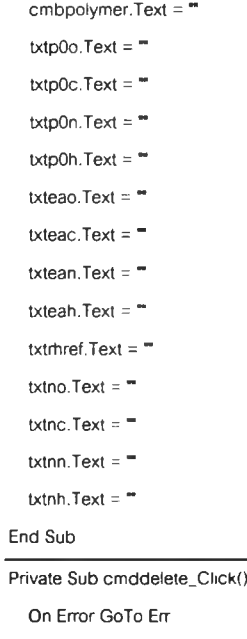

Dim rst As Recordset

Dim pst As Recordset

Dim Sql As string

Sql = "Select \* From Product Where Produce Like " & cmbproduce.Text & ";"

Set pst = Data.OpenRecordset(Sql)

If (pst.RecordCount <> 0) Then

Set rst = Data.OpenRecordset("Product")

rst.lndex = "PrimaryKey"

rst.Seek ■=■1 pstlproduce

rst. Delete

rst.Close

End If

pst.Close

 $cmbproduce.Text =$ "

 $\text{txta}$ . Text =  $\text{m}$ txtb. Text  $=$   $=$ txti.Text =  $"$  $\text{txtac.Text} =$ <sup>"</sup>  $txtbc.Text =$ txtic.Text =  $"$ txtrq.Text = " txtk.Text =  $"$ cmbproduce. Clear Sql = "Select \* From Product ;" Set rst = Oata.OpenRecordset(Sql) If (rst.RecordCount <> 0) Then Do Until rst.EOF cmbproduce.Addltem rstlproduce rst.MoveNext Loop End If rst.Close txttref.Text = " txteaf.Text =  $-$ 

Exit Sub

#### Err:

MsgBox "Please check data again". vbCritical + vbOKOnly, "Error Message"

End Sub

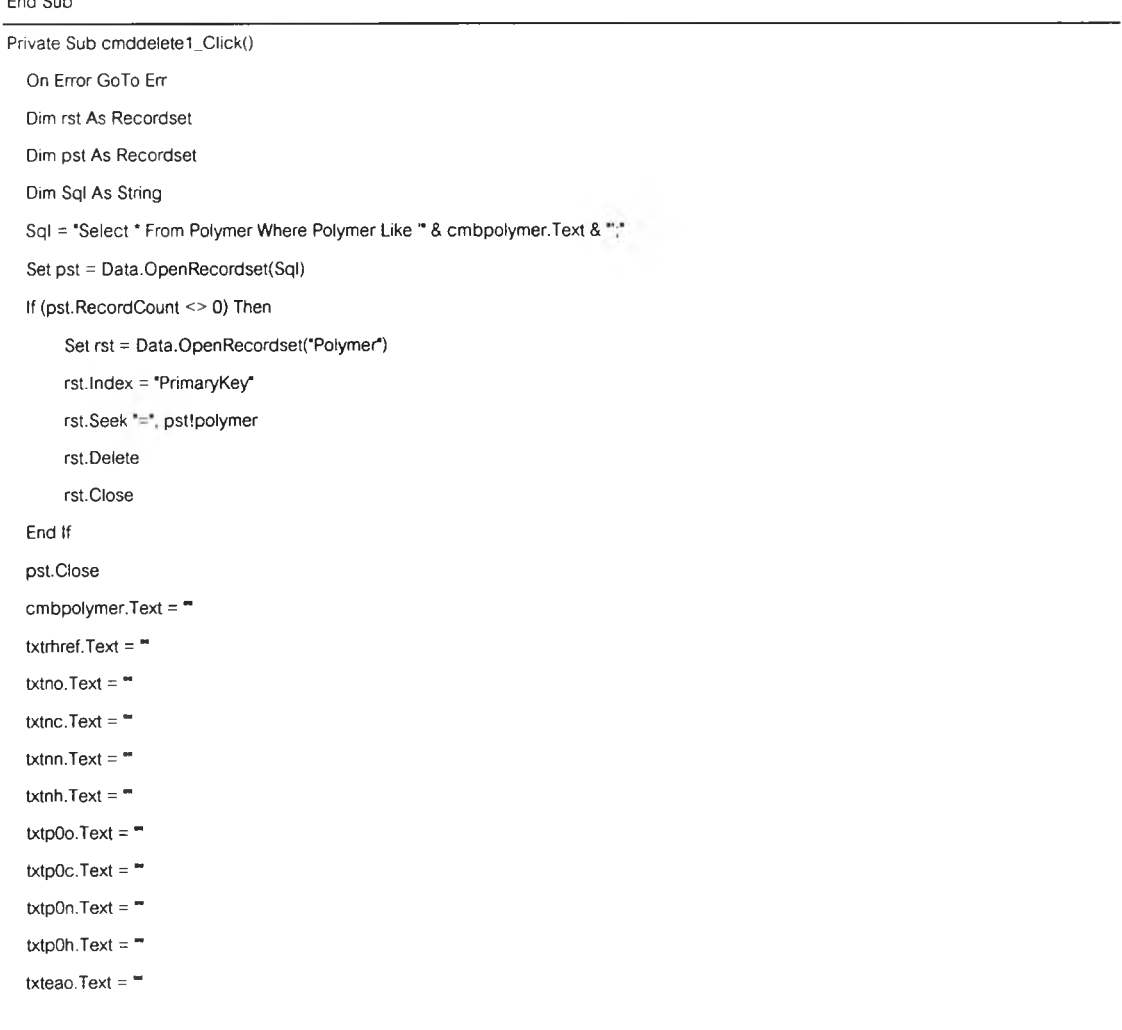

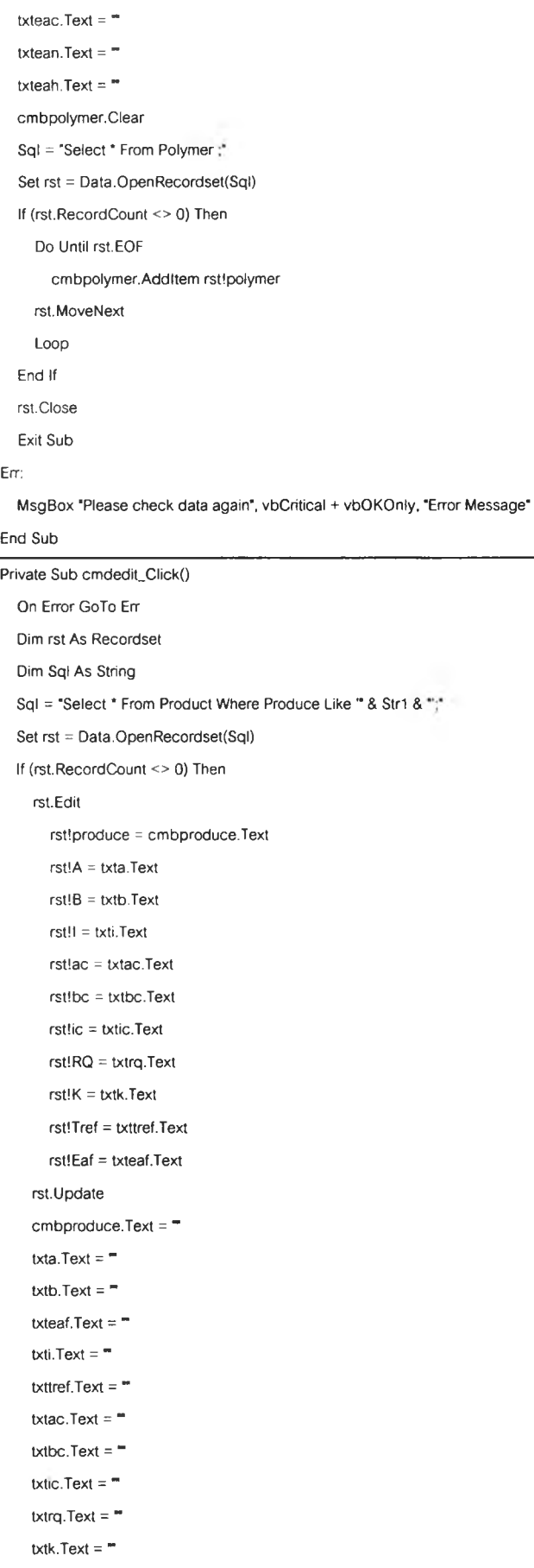

Else

MsgBox "Edit Incomplete!', VbCritical + vbOKOnly, "Message error"

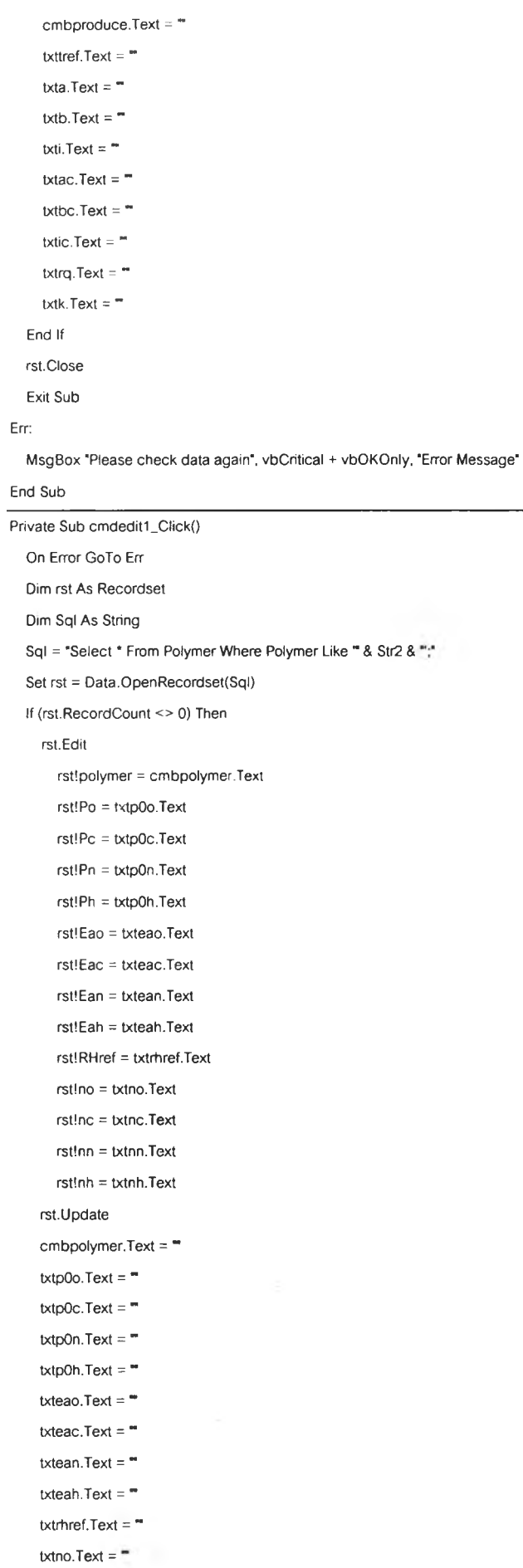

```
txtnn. Text = +txtnh.Text = -Else
     MsgBox "Edit Incomplete!', vbCritical + vbOKOnly, "Message error" 
     cmbpolymer.Text = "txtrhref.Text = "txtno. Text = -\text{txtnc.Text} = -txtnn.Text = "
     txtnh.Text = -txtp0o.Text = = =txtp0c.Text ="
     txtpOn.Text = -txtp0h.Text = -txteao.Text = -txteac.Text = "txtean.Text = *txteah.Text = -End If 
  rst.Close 
  Exit Sub
Err:
  MsgBox "Please check data again". vbC.itical + VbOKOnly, "Error Message"
End Sub
Private Sub cmdexit_Click()
  End
End Sub
Private Sub cmdhelp_Click()
  page = "Chem3"
  Chem6.Show
End Sub
Private Sub Form_Load()
  Dim rst As Recordset
  Dim Sql As String
  Sql = "Select * From Product ;"
  Set rst = Data.OpenRecordset(Sql)
  If (rst.RecordCount <> 0) Then 
    Do Until rst.EOF
       cmbpnoduce.Addltem rstlproduce 
     rst.MoveNext 
    Loop 
  End If 
  rst.Close
  Sql = "Select * From Polymer ;"
  Set rst = Data.OpenRecordset(Sql)
  If (rst.RecordCount <> 0) Then 
     Do Until rst.EOF
     txtnc.Text = "
       cmbpolymer.Addltem rst!polymer
```
rst.MoveNext Loop End If rst. Close End Sub

### 6. CHEM 4

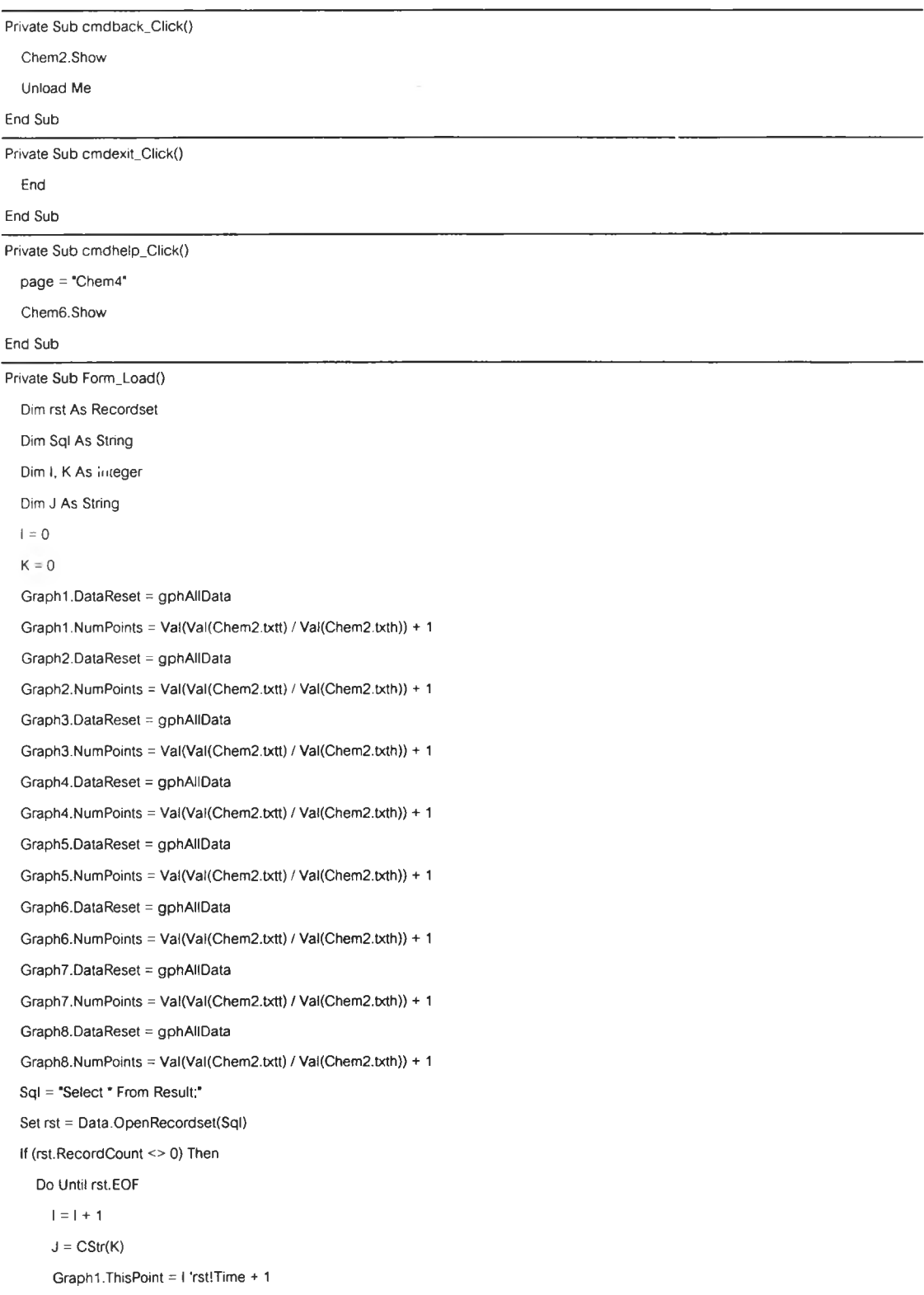

Graph I.GraphData = CDbl(rst!p02) Graphl.ThisPoint = I Graph1.LabelText = J Graph2.ThisPoint = I 'rst!Time + 1 Graph2.GraphData = CDbl(rst!pC02) Graph2.ThisPoint = I Graph2.LabelText = J Graph3.ThisPoint = I 'rstITime + 1 Graph3.GraphData = CDbl(rst!pN2) Graph3.ThisPoint = I Graph3.LabelText = J Graph4.ThisPoint = I 'rst!Time + 1 Graph4.GraphData = CDbl(rst!pH20) Graph4.ThisPoint = I Graph4.LabelText = J Graph5.ThisPoint = I 'rstITime + 1 Graphô.GraphData = CDbl(rst!X02) Graph5.ThisPoint = I Graph5.LabelText = J Graph6.ThisPoint = I 'rstITime + 1 Graph6.GraphData = CDbl(rst!XC02) Graph6.ThisPoint = I Graph6.LabelText = J Graph7.ThisPoint = I 'rst!Time + 1 Graph7.GraphData = CDbl(rst!XN2) Graph7.ThisPoint = I Graph7.labelText = J Graph8.ThisPoint = I 'rst!Time + 1 Graph8.GraphData = CDbl(rst!XH20) Graph8.ThisPoint = I Graph8.LabelText = J rst.MoveNext  $K = K + \text{Val}(\text{Chem2.txt})$ Loop End If rst.Close Graphl.Refresh Graph2.Refresh Graph3.Refresh Graph4.Refresh Graph5.Refresh Graph6.Refresh Graph7.Refresh Graph8.Refresh

End Sub

7. CHEM 5

Const  $R = 8.3144$ 

```
Private Sub cmbcompute_Click()
   On Error GoTo Err
  If (txtpOo.Text = " Or txtpOo.Text = "none") Then 
     txtpOo.Text = "0"
  End If
  If (txtpOc.Text = ■■ Or txtpOo.Text = "none") Then 
     txtpOo.Text = "0"
  End If
  If (txteao.Text = " Or txteao.Text = 'none') Then 
     txteao.Text = "0"
  End If
  If (txteao.Text = " Or txteao.Text = "none") Then 
     txteao.Text = "0"
  End If
  If (txtPo.Text = "Or txtpo.Text = "none") ThentxtPo.Text = "0"
  End If
  If (txtPC.Text = "Or txtPc.Text = "none") ThentxtPc.Text = "0"End If
  If (txtPn.Text = = Or txtPn.Text = "none") Then
    txtPn.Text = "O'
  End If
  If (txtPh.Text = "Or txtPh.Text = "none") ThentxtPh.Text = '0*
  End If
  Po = CDbl(txtpOo) * Exp(-1 ■ ((CDbl(txteao) * 1000 / (R * (CDbl(Cheml.txttemp) + 273)))))
  Pc = CDbl(txtpOc) * Exp(-1 * ((CDbl(txteac) * 1000 / (R * (CDbl(Cheml.txttemp) + 273)))))
  Pn = CDbl(txtpOn) * Exp(-1 * ((CDbl(txtean) * 1000 / (R * (CDbl(Cheml.txttemp) + 273)))))
  Ph = CDbl(txtp0h) * Exp(-1 * ((CDbl(txteah) * 1000 / (R * (CDbl(Chem1.txttemp) + 273)))))
  txtPo.Text = Po 
  txtPo.Text = Pc 
  txtPn.Text = Pn 
  txtPh.Text = Ph
  Me.txtPc.Text = Format(Me.txtPc.Text, "O.OOOOOE+OO")
  Me.txtPo.Text = Format(Me.txtPo.Text, "O.OOOOOE+OO')
  Me.txtPn.Text = Format(Me.txtPn.Text. "O.OOOOOE+OO")
  Me.txtPh.Text = Format(Me.txtPh.Text, "O.OOOOOE+OO")
  Exit Sub 
Err.
  MsgBox "Please check data again", vbCritical + vbOKOnly, "Error Message"
End Sub
Private Sub cmbpolymer_Click()
  Dim rst As Recordset 
  Dim Sql As string
  Sql = "Select * From Polymer Where Polymer Like " & cmbpolymer. Text & ";"
  Set rst = Data.OpenRecordset(Sql)
  If (rst.RecordCount <> 0) Then
```
txtpOo = rstlPo

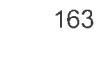

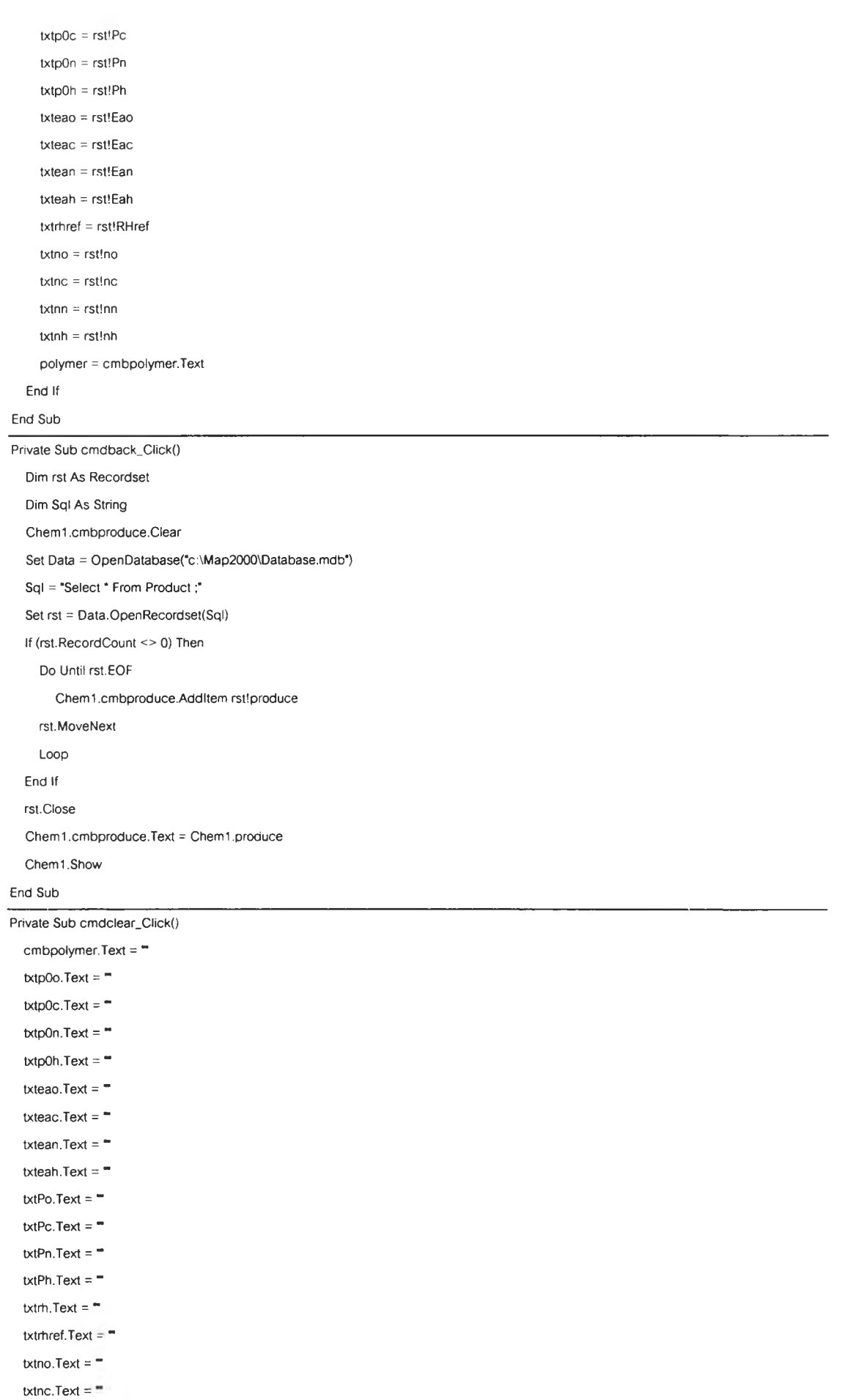

txtnn.Text =  $"$ 

txtnh.Text = "

End Sub

Private Sub cmdexit\_Click()

End End Sub

Private Sub cmdnext\_Click() If (txtno.Text = " Or txtno.Text = 'none') Then txtno.Text = 'O' End If If (txtnc.Text =  $^{\#}$  Or txtnc.Text = "none") Then txtnc.Text = "0" End If If ( $txtnn.Text = "Or txtnn.Text = "none") Then$ txtnn.Text = "O' End If If (txtnh.Text =  $\degree$  Or txtnh.Text =  $\degree$ none") Then txtnh.Text = "O' End If If (txtrhref.Text =  $^{\omega}$  Or txtrhref.Text = "none") Then txtrhref.Text = "50" End If If (txtrh.Text = " Or txtrh.Text = 'none') Then txtrh.Text = txtrhref.Text End If If (txtpOo.Text = ■■ Or txtpOo.Text = "none") Then txtpOo.Text = "0' End If If (txtpOc.Text = ■" Or txtpOc.Text = 'none') Then txtpOc.Text = "O' End If If ( $txtpOn.Text = "Or txtpOn.Text = "none") Then$ txtpOn.Text = "0" End If If ( $txtp0h.Text = "Or txtp0h.Text = "none") Then$ txtpOh.Text = "O' End If If (txteao.Text =  $^{\infty}$  Or txteao.Text = "none") Then txteao.Text = "O' End If If (txteac.Text = " Or txteac.Text = "none") Then txteao.Text = "O' End If If (txtean.Text = " Or txtean.Text = 'none') Then txtean.Text = "O' End If If (txteah.Text =  $-$  Or txteah.Text = "none") Then txteah.Text = "0" End If If (txtPo.Text = " Or txtPo.Text = 'none") Then

-3

```
End If
  If (txtPc.Text = "Or txtPc.Text = "none") ThentxtPc.Text = "0"txtPo.Text = *0"
  End If
  If (txtPn.Text = " Or txtPn.Text = "none") Then 
    txtPn.Text = "0"
  End If
  If (txtPh.Text = - Or txtPh.Text = "none") Then
    txtPh.Text = "0"
  End If
  Dim Psat, RH, Ph, Po, Pn, Pc As Double
  Psat = (Exp(((-5.8 ■ 1000) / (CDbl(Cheml.txttemp) + 273)) + 1.391 - ((4.864 / 100) * (CDbl(Cheml.txttemp) + 273)) + ((4.176 / 1า0000) • 
((CDbi(Chem1.txttemp) + 273) \n~2)) - (11.445/100000000) * (CDbl(Chem1.txttemp) + 273) ^ 3) + (6.545 * (Log(CDbl(Chem1.txttemp) + 273)
/ Log(2.718282))))) / 1000 
  RH = CDbl(Chem5.txtrh) / 100 
  Ph = (Psat * RH)Po = (0.2097)* (101.3 -Ph)
  Pn = (0.79)* (101.3- Ph)
  Pc = (0.0003) * (101.3- Ph)
  Chem2.txtPh.Text = Format(Ph, "00.0000")
  Chem2.txtPn.Text = Format(Pn, "00.0000")Chem2.txtPo.Text = Format(Po, "00.0000")
  Chem2.txtPc.Text = Format(Pc, "OO.OOCO")
  Chem2.Show
End Sub
Private Sub cmdupdate_Click() 
  page = "Chem5"Chem3.Show 
End Sub
Private Sub cmdhelp_Click() 
  page = "Chem5" 
  Chem6.Show 
End Sub
Private Sub Form_Load()
  Dim rst As Reccrdset
  Dim Sql As string
  cmbpolymer.Clear
  Sql = "Select * From Polymer ;"
  Set rst = Data.OpenRecordset(Sql)
  If (rst.RecordCount <> 0) Then 
    Do Until rst.EOF
       cmbpolymer.Addltem rstlpolymer 
    rst.MoveNext 
    Loop 
  End If 
  rst. Close
End Sub
```
### 8. CHEM 6

 $\sim 100$ 

 $\langle \cdot \rangle$ 

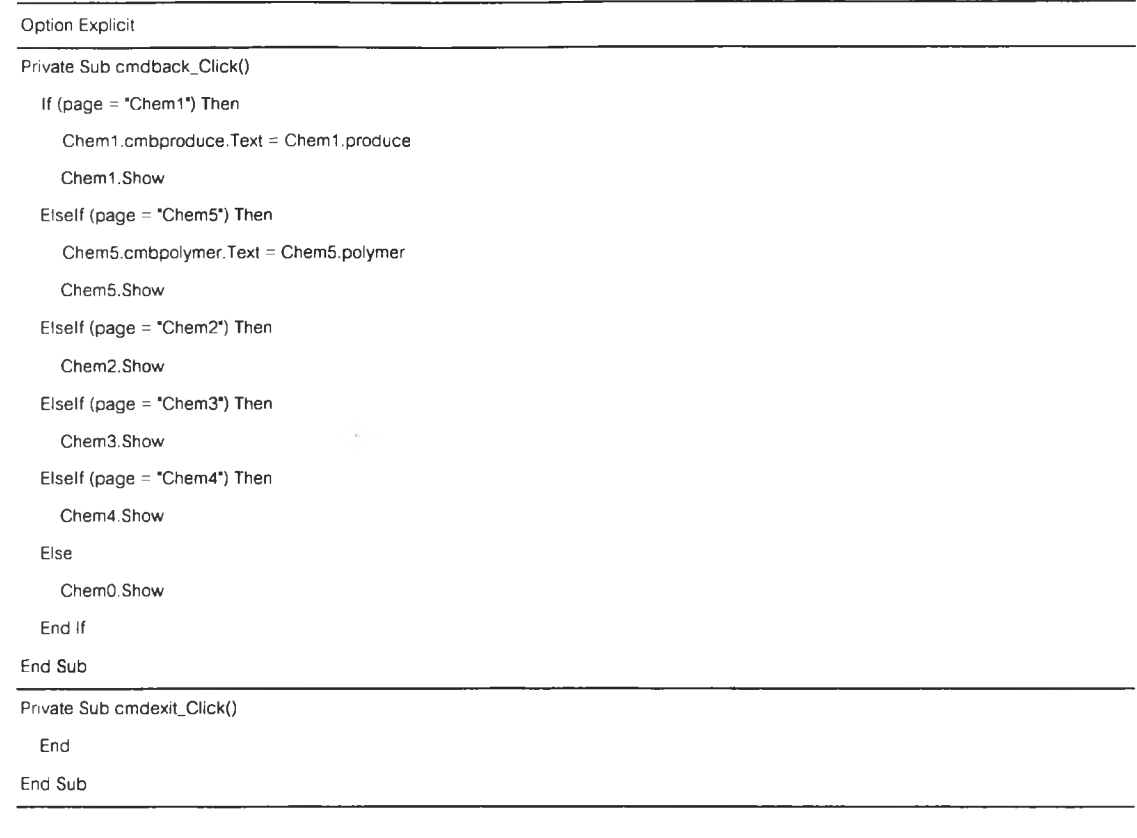

 $\sim 10^{-5}$ 

 $\label{eq:2.1} \frac{1}{\sqrt{2}}\left( \frac{1}{\sqrt{2}}\right) \left( \frac{1}{\sqrt{2}}\right) \left( \frac{1}{\sqrt{2}}\right) \left( \frac{1}{\sqrt{2}}\right) \left( \frac{1}{\sqrt{2}}\right) \left( \frac{1}{\sqrt{2}}\right) \left( \frac{1}{\sqrt{2}}\right) \left( \frac{1}{\sqrt{2}}\right) \left( \frac{1}{\sqrt{2}}\right) \left( \frac{1}{\sqrt{2}}\right) \left( \frac{1}{\sqrt{2}}\right) \left( \frac{1}{\sqrt{2}}\right) \left( \frac{1}{\$ 

### **ภาคผนวก ค**

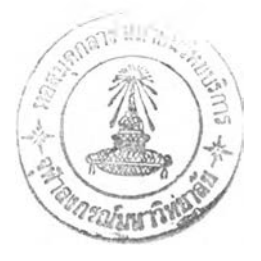

# **ขั้นตอนการใซ้โปรแกรม MAP 2000**

ชุดโปรแกรม MAP 2000 ประกอบด้วยแผ่นดิสก์ติดตั้ง 3 แผ่น พัฒนาโดยการใช้โปรแกรม วิชวลเบสิก รุ่น 6 ดังนั้นเพื่อให้ลามารถดำเนินการได้อย่างมีประสิทธิภาพ คอมพิวเตอร์ที่จะติดตั้ง โปรแกรมควรจะมีระบบปฏิบัติการวินโดวส์ 32 บิต เป็นอย่างต่ำ เช่น วินโดวส์ 95 วินโดวส์ 98 หรือ วินโดวส์ NT

# **ค.1 การติดตั้งโปรแกรม**

- 1. ใส่แผ่นดิสก์ติดตั้งแผ่นที่ 1 ในดิสก์โดร์ฟ
- 2. จากทาส์กบาร์ที่ส่วนล่างของหน้าจอ กดปุ่ม Start และกด Run
- 3. ในบริเวณหน้าต่าง Run พิมพ์ A:\setup.exe (ดังรูปที่ ค.1) กดปม OK

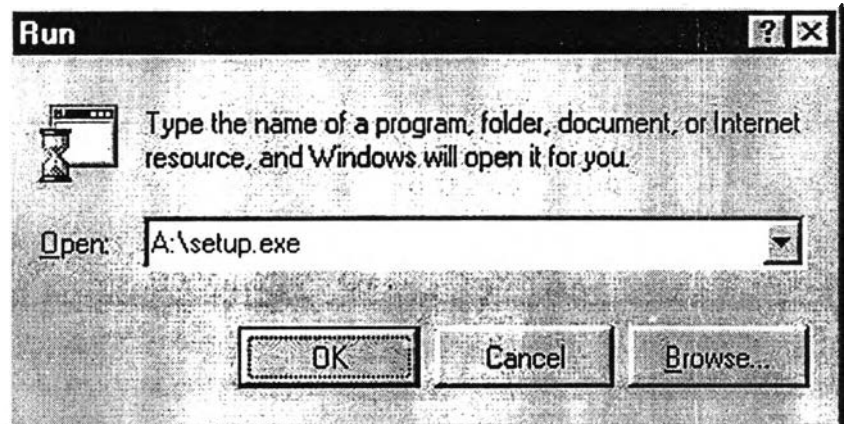

**รูปที่ ค.**1 การเริ่มการติดตั้งโปรแกรม MAP 2000

4. คอมพิวเตอร์จะทำการเตรียมติดตั้งโปรแกรม (รูปที่ ค.2) ระหว่างนี้จะต้องเปลี่ยนแผ่น ดิสก์ติดตั้ง (รูปที่ ค.3)

5. เมื่อเตรียมการติดตั้งเสร็จ จะเข้าสู่หน้าจอการติดตั้ง (อาจต้อง Restart เพื่อ Update ข้อมูล) หน้าจอการติดตั้งแสดงไว้ในรูปที่ ค.4

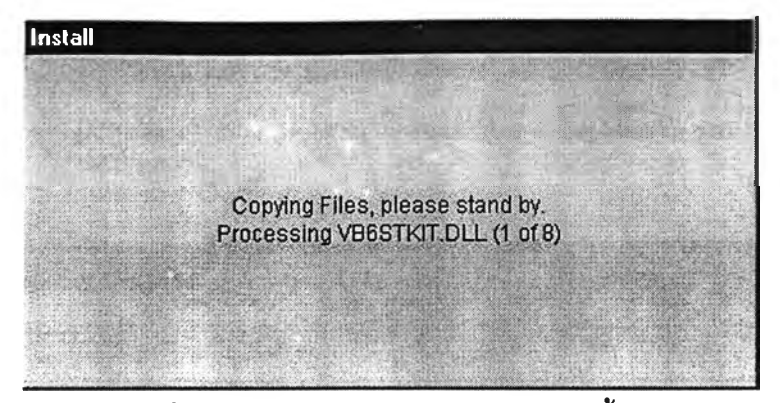

รูปที่ ค.2 หน้าจอขณะกำลังเตรียมการติดตั้ง

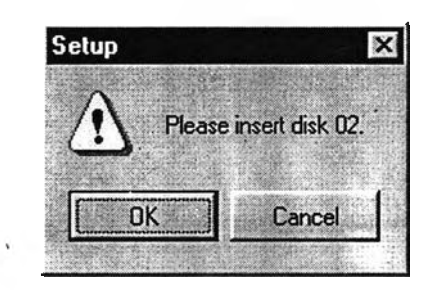

รูปที่ ค.3 หน้าต่างแสดงการเปลี่ยนแผ่นดิสก์ติดตั้ง

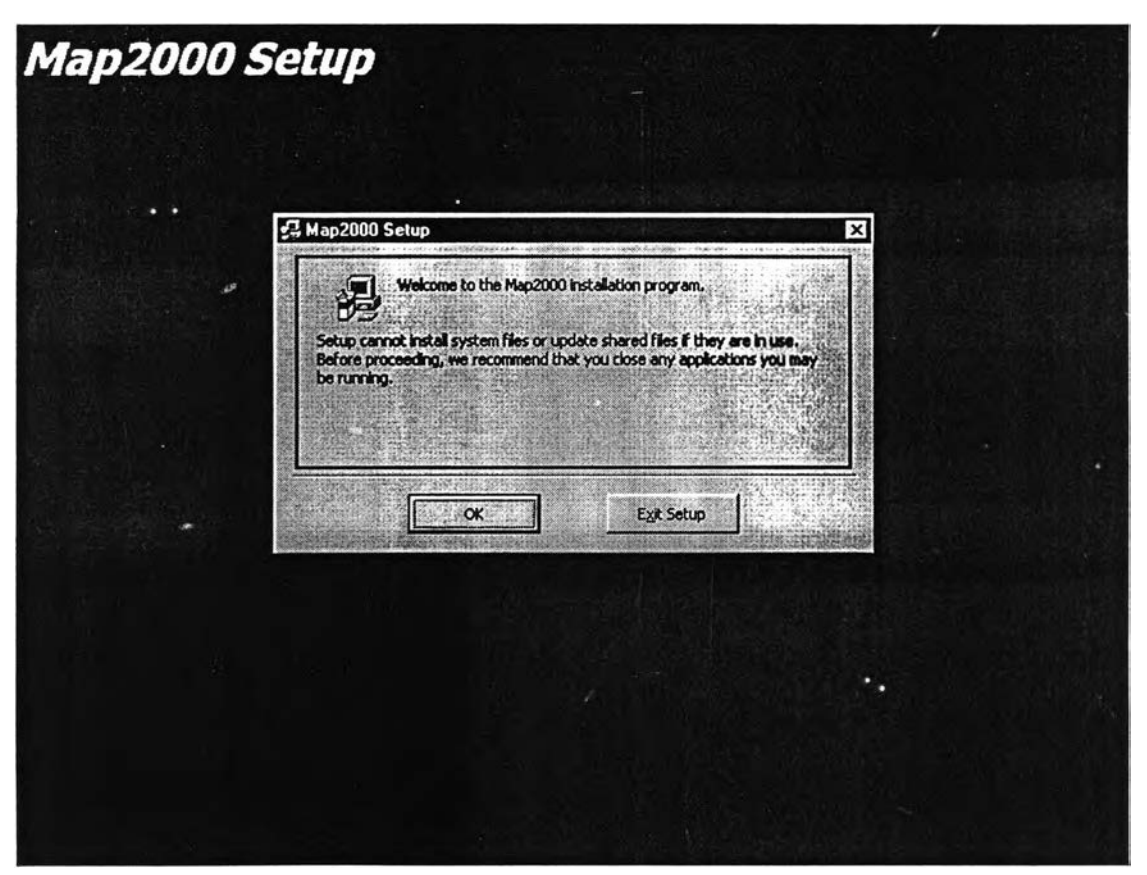

รูปที่ ค.4 หน้าจอการติดตั้ง

6. กด OK จะเข้าส่หน้าจอเลือกตำแหน่งที่จะติดตั้ง (รูปที่ ค.5) กด Change Directory เพื่อเปลี่ยนตำแหน่งติดตั้งให้เป็น C:\Map2000

7. กดปมตามรูปที่ ค.6 เพื่อติดตั้งโปรแกรม MAP 2000 ทำตามคำแนะนำบนหน้าจอ เป็น อันเสร็จสิ้นการติดตั้ง

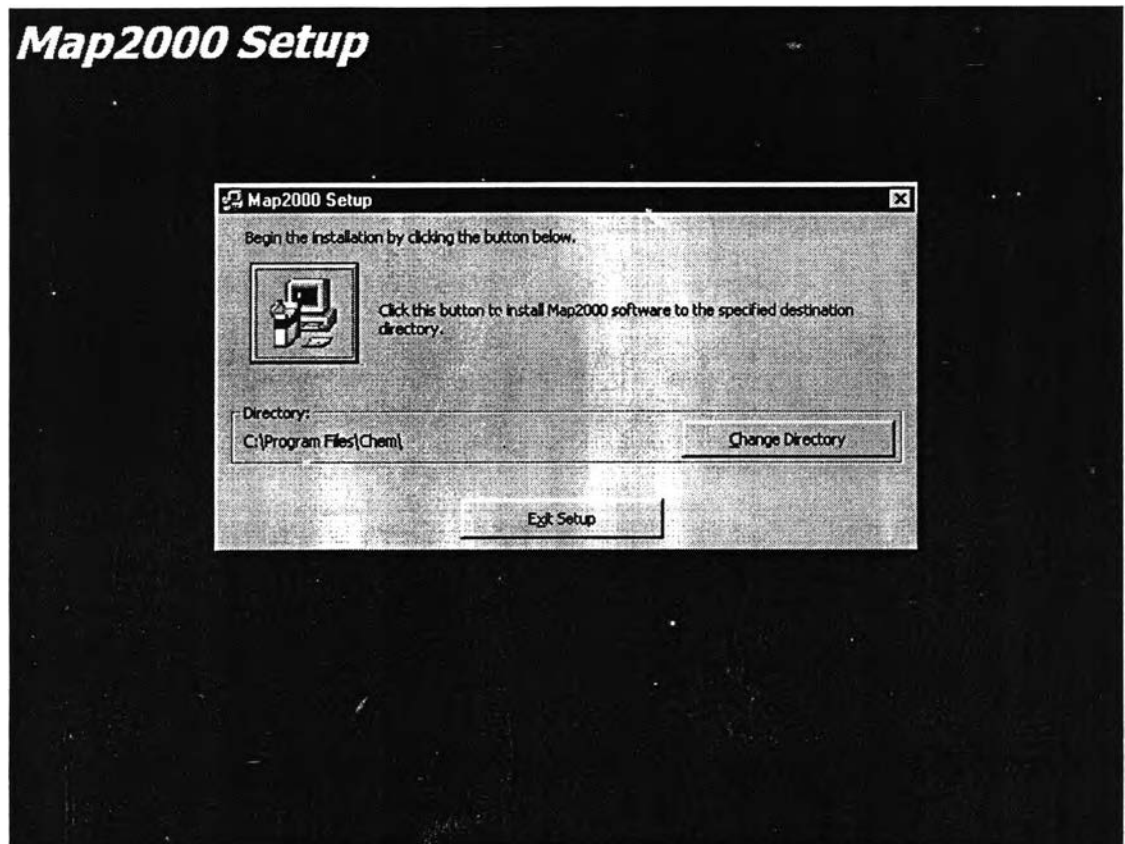

รูปที่ ค.5 หน้าจอเลือกตำแหน่งที่จะติดตั้ง

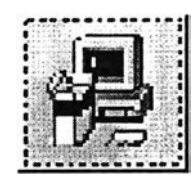

รูปที่ ค.ธ ปุมติดตั้งโปรแกรม MAP 2000

## **ค 2 การใช้งานโปรแกรม**

โปรแกรม MAP 2000 ได้ถูกพัฒนาขึ้นให้มีความสะดวกในการใช้งาน โดยหน้าจอของ โปรแกรมแบ่งออกเป็น 2 ส่วน คือ ส่วนบนเป็นส่วนของข้อมูลซึ่งจะเปลี่ยนไปในแต่ละหน้า ส่วนล่าง จะเป็นส่วนของปมการทำงานซึ่งเหมือนกันในแต่ละหน้า ซึ่งมีด้วยกัน 7 ปม ได้แก่

1. ปม Graph ใช้เข้าส่หน้าจอแสดงผลการคำนวณเป็นกราฟ

2. ปม Database เข้าส่หน้าจอเพิ่ม แกไข ลบ ฐานข้อมูล

3. ปม Clear ใช้ลบข้อมูลที่กรอกทั้งหมดในแต่ละหน้าจอ

4. ปม Back ใช้ในการย้อนกลับไปส่หน้าจอก่อนหน้า

5. ปม Next ใช้ใปส่หน้าจอกัดไป

6. ปม Help จะนำไปส่หน้าจอช่วยเหลือ

7. ปม Exit ใช้ในการออกจากโปรแกรม

เมื่อเริ่มต้นใช้โปรแกรม โปรแกรมจะเข้าส่หน้าจอแรกดังรูปที่ ค.7 ในหน้าจอแรกปุมการ ทำงานจะสามารถทำงานได้ 3 ปุ่มคือ ปุ่ม Next ปุ่ม Help และปุ่ม Exit เมื่อกดปุ่ม Next จะเข้าสู่ หน้าจอข้อมูลของผักและผลไม้สด ซึ่งมีลักษณะดังรูปที่ ค.8

ในหฺน้าจอข้อมูลของผักและผลไม้สด ปมการทำงานจะทำงานได้เกือบทั้งหมดยกเว้นปม Graph ผู้ใช้โปรแกรมต้องใส่ข้อมูลต่าง ๆ ของผักและผลไม้สดที่เกี่ยวช้องกับบรรยากาศดัดแปร หรืออาจเลือกจากข้อมูลที่มีอยู่ในฐานข้อมูลของโปรแกรม และถ้าต้องการเพิ่ม แก่ใ'ข ลบ ข้อมูลใน ฐานข้อมูลให้กดปม Database เมื่อกรอกข้อมูลของผักและผลไม้สดเรืยบร้อยแล้ว ให้กดปม Next เพื่อเข้าส่หน้าจอข้อมูลของฟิล์มพอลิเมอรืที่ใข้ทำบรรจุภัณฑ์

หน้าจอข้อมูลของฟิล์มพอลิเมอร์มีลักษณะดังรูปที่ ค.9 ผู้ใข้โปรแกรมต้องใส่ข้อมูลต่าง ๆ เช่นเดียวกับหน้าจอข้อมูลของผักและผลไม้สด (ในส่วน Step 2) หลังจากนั้นกดปุ่ม Compute (ใน ส่วน Step 3) ในส่วนบนของหน้าจอเพื่อทำการคำนวณค่าความสามารถในการซึมผ่านของก๊าซ ต่าง ๆ และผลการคำนวณจะปรากฏขึ้นในช่อง Po Pc Pn และ Ph แต่ถ้าผู้ใข้ต้องการใส่ข้อมูลเองก็ ี สามารถแก้ไขได้ (ในหน้าจอนี้ก็สามารเช้าไปสู่การเพิ่ม แก้ไข ลบ ข้อมูลในฐานข้อมูลได้เช่นเดียว กัน)

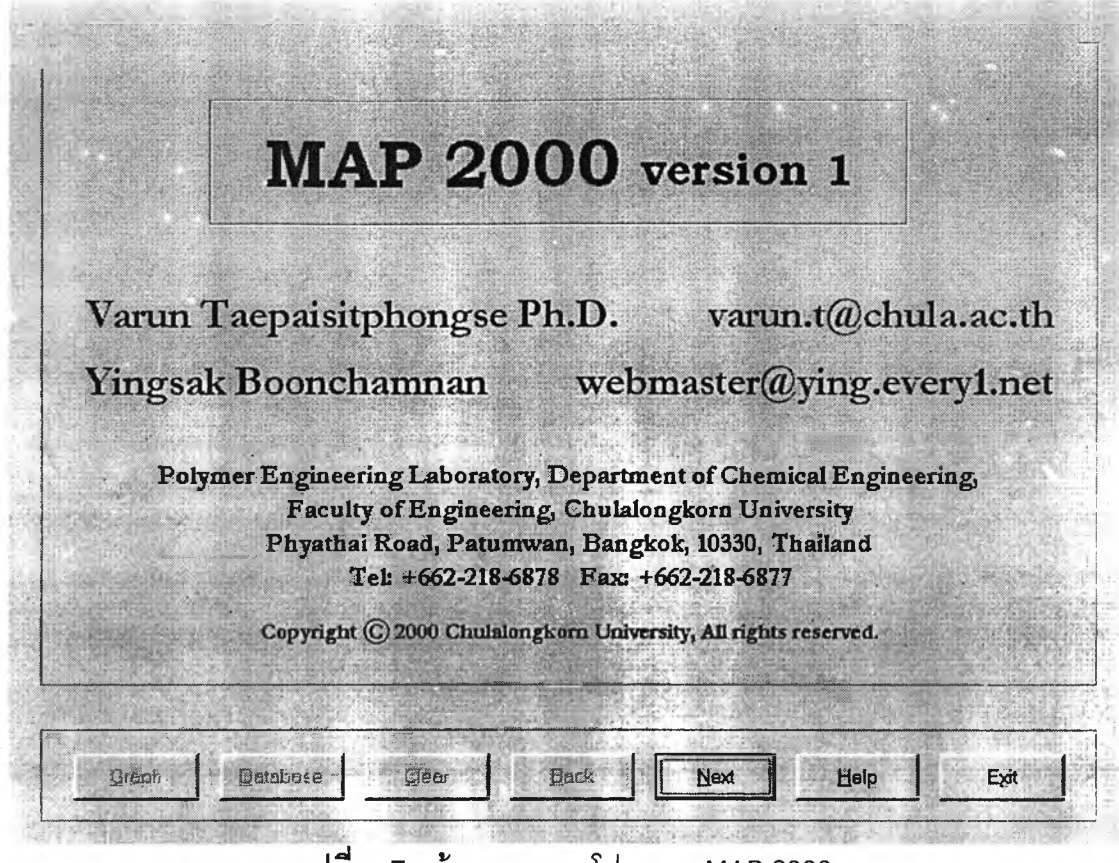

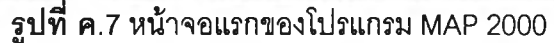

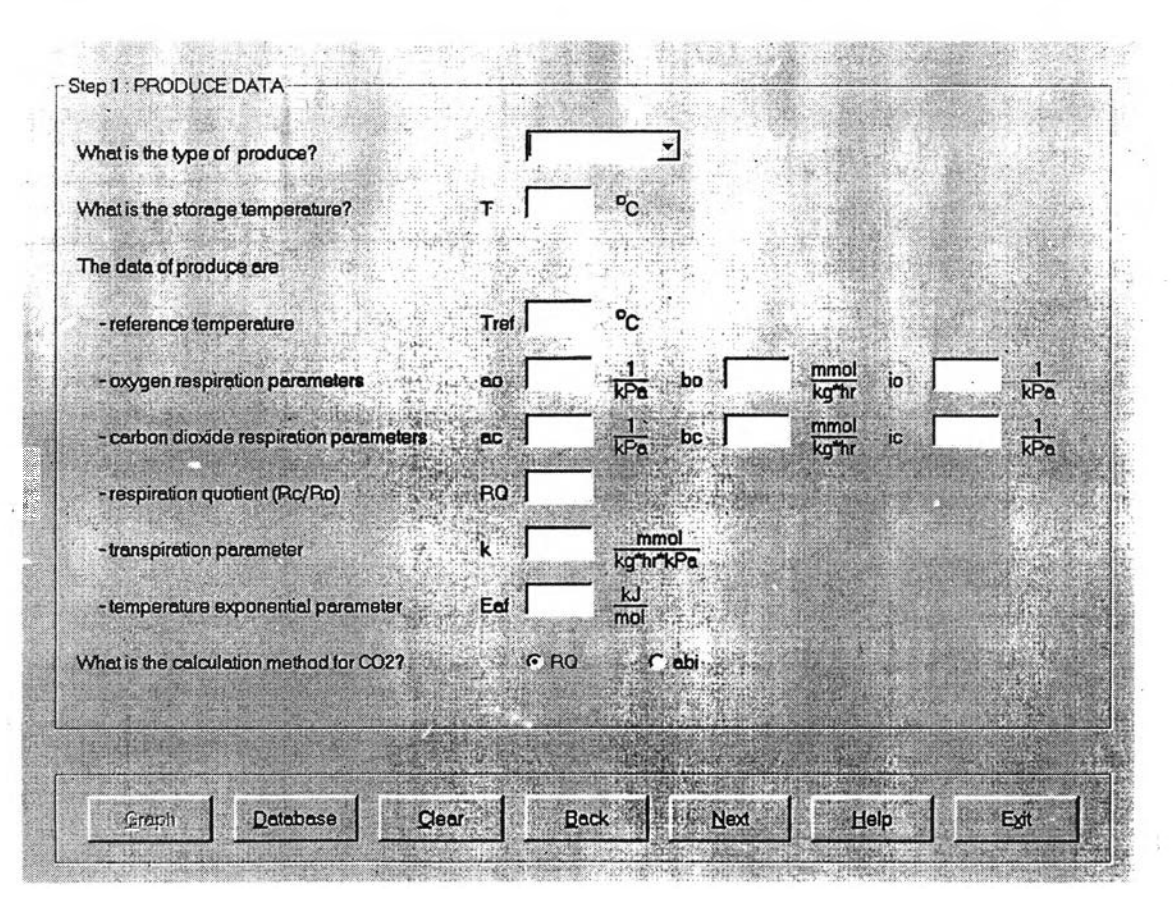

รูปที่ ค.8 หน้าจอข้อมูลของผักและผลไม้สด

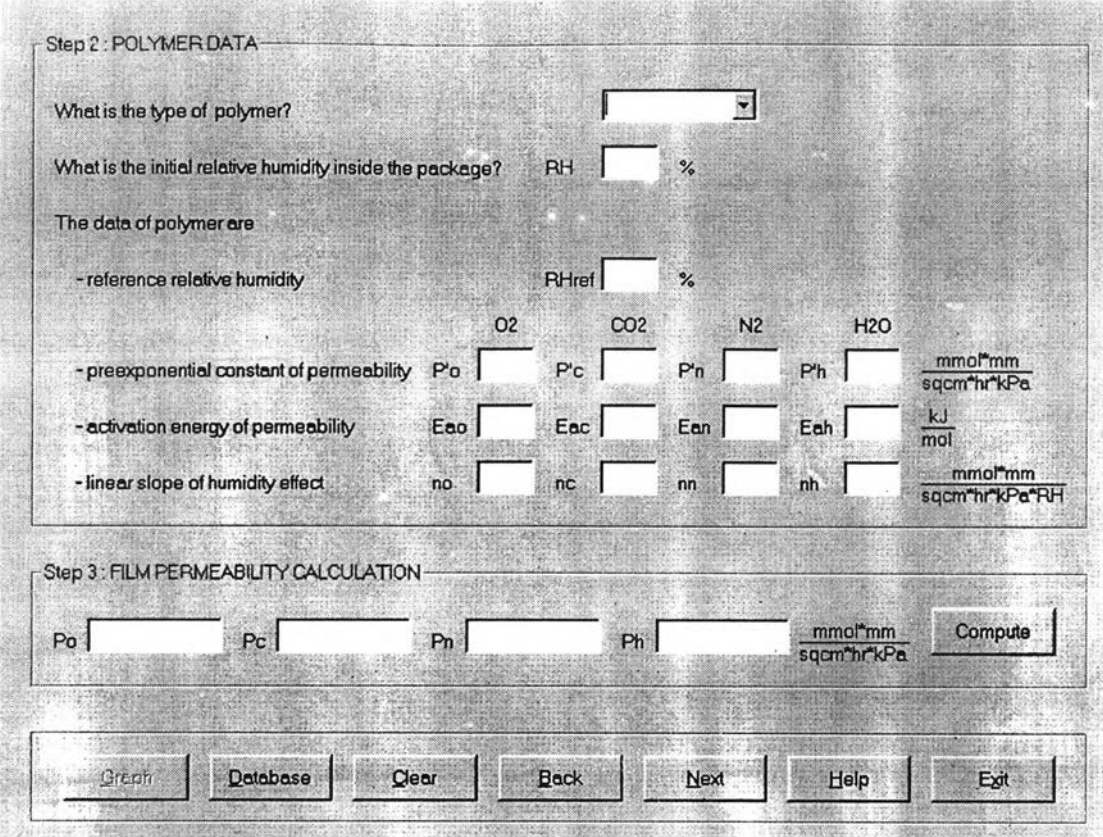

ร ป ท ี่ ค .9 หน้าจอข้อมูลของฟิณ์งพอลิเมอร์ที่ใช้ทำบรรจุภัณฑ์

เมื่อกดปุม Database จากหน้าจอข้อมูลผักและผลไม้ และข้อมูลของพอลิเมอร์ จะเข้ายู่ หน้าจอของฐานข้อมูล (แสดงไว้ในรูปที่ ค.10) โดยการจัดการฐานข้อมูลจะมีป่มการทำงาน 4 ปม ได้แก่

1. Add ใช้เพิ่มข้อมูลในฐานข้อมูล ซึ่งสามารถทำได้โดย พิมพ์ข้อมูลลงในช่องต่าง ๆ หลัง จากนั้นกดปุ่ม Add

2. Remove ใช้ในการลบข้อมูล ทำได้โดยเลือกข้อมูลที่ต้องการลบจากฐานข้อมูลแล้วกด ปม Remove

3. Edit ใช้แก้ไขข้อมูลที่มีอยู่ในฐานข้อมูล ทำได้โดยการเลือกข้อมูลที่มีอยู่ในฐานข้อมูล แก้ ไขข้อมูลให้เป็นไปตามที่ต้องการ และกดปม Edit เพื่อยืนยันการแก้ไข

4. Clear ใช้ในการทำให้ช่องต่าง ๆ ของฐานข้อมูลว่าง โดยไม่มีผลกับฐานข้อมูล

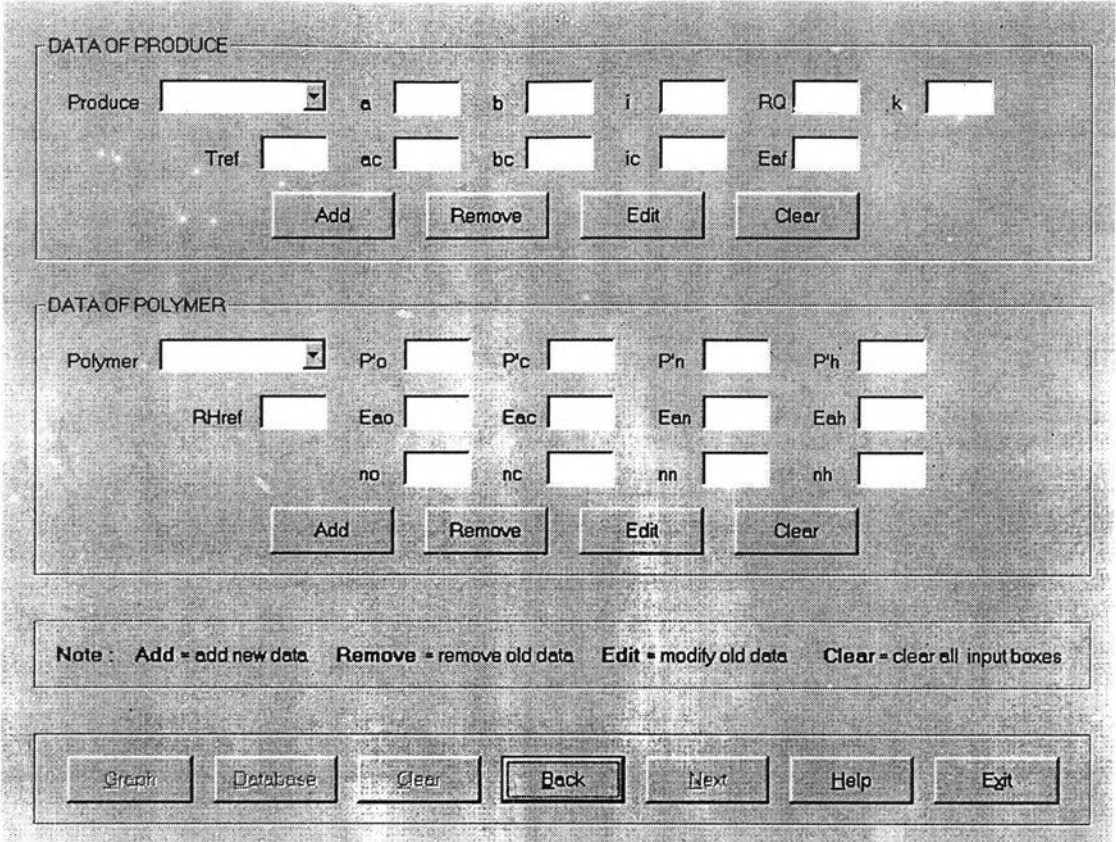

รูปที่ ค.10 หน้าจอฐานข้อมูล

จากหน้าจอข้อมูลของพอลิIมอร์ เมื่อกดปม Next จะเข้าส่หน้าจอข้อมูลของบรรจุภัณฑ์ และสภาวะในการเก็บรักษา และการคำนวณ ดังแสดงในรูปที่ ค.11 ในหน้าจอนี้ต้องกรอกข้อมูล ของบรรจุภัณฑ์และสภาวะในการเก็บรักษา โปรแกรมจะทำการคำนวณค่าของ po pc pn และ ph โดยอัตโนม้ติ ซึ่งถ้าผู้ใช้ต้องการคำนวณที่สภาวะอื่นก็ลามารถแก็ใขไต้ นอกจากนี้ถ้าต้องการใส่ข้อ มูลใหม่ทั้งหมด ให้กดปุ่ม Input All Data แล้วใส่ข้อมูล นอกจากนี้ข้อมูลที่กรอกนี้ยังสามารถตั้ง เป็นค่าข้อมูลเพื่อนำมาใช้ในคราวต่อใปใดโดยกดปม Set Default และสามารถนำข้อมูลชุดนี้มาใช้ ในคราวต่อไปได้โดยกดปม Default data

เมื่อกรอกข้อมูลครบทั้งหมดแล้ว กดปม Compute เพื่อทำการคำนวณ จะต้องใส่ชื่อแฟ้ม ข้อมูลของการคำนวณนั้น โดยโปรแกรม MAP 2000 จะบันทึกไว้ในรูปแนบของ ข้อมูล.txt (ข้อ มูล.txt จะถูกเก็บไว้ที่ C:\MAP2000\LogFile และสามารถอ่านไต้ด้วยโปรแกรม Notepad Microsoft Excel และ Microsoft Word) เมื่อคำนวณเสร็จกดปุ่ม Graph เพื่อดูกราฟของความดัน ย่อยและความเข้มข้นของก๊าชต่าง ๆ ที่เวลาใด ๆ ดังแสดงในรูปที่ ค.12

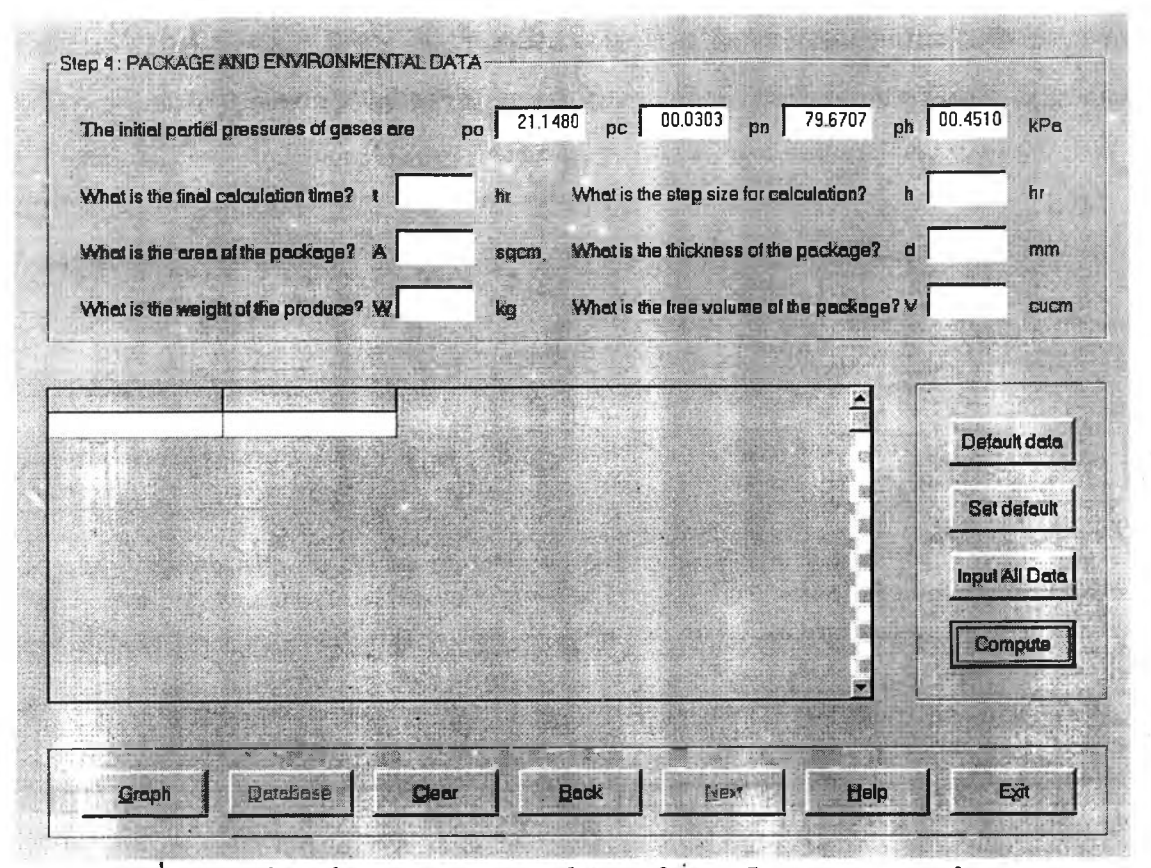

รูปที่ ค.11 หน้าจอข้อมูลของบรรจุภัณฑ์ลภาวะในการเก็บรักษา และการคำนวณ

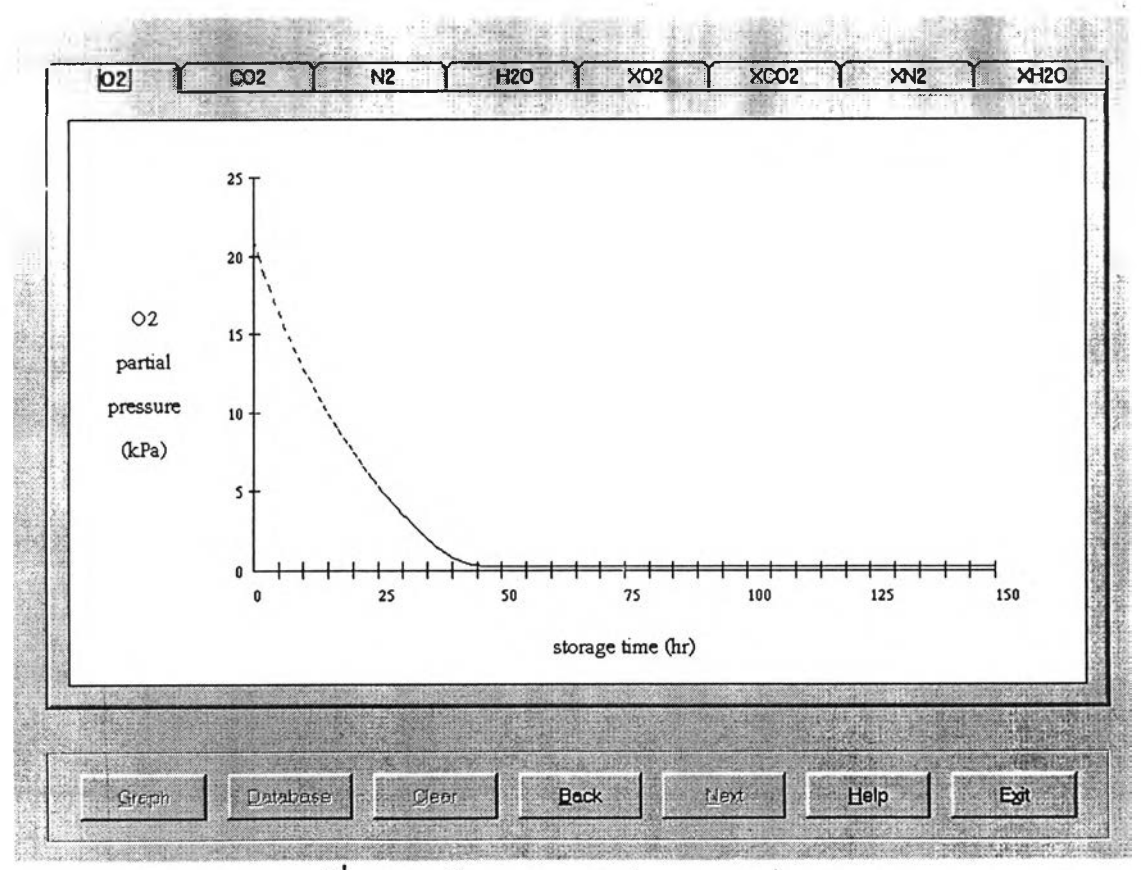

รูปที่ ค.12 หน้าจอแสดงกราฟของผลการคำนวณ

สำหรับปุ่ม Help ในทุกหน้าของโปรแกรม จะนำเข้าสู่หน้าจอช่วยเหลือ (รูปที่ ค.13) ซึ่งจะ แสดงข้อมูลเกี่ยวกับบรรจุภัณฑ์แบบบรรยากาศดัดแปร และหน่วยของตัวแปรต่าง ๆ ที่ถูกใช้ใน โปรแกรม MAP 2000

**About** Nomenclature Package area Partial pressure  $kP_{B}$ A sorm .<br>In What is MAP? **Modified Atmosphere Packaging** mmol  $\frac{1}{LDA}$ **Respiration constant**  $\overline{R}$ **Respiration Rate** F (MAP) is the enclosure of produces hr in a package in which the mmo **Respiration constant RH** Relative humidity  $\mathbf{h}$  $\frac{9}{6}$ ka\*hr atmosphere inside the package is modified so that its composition is<br>other than that of air. MAP can extend ď **Film thickness**  $mm$ **RQ** Respiration Quotient 趿 the storage life of produces.  $\rm ^{o}C$ **Activation energy** kJ T Storage temperature Ea  $\overline{\text{mol}}$ How does MAP work? h Step size of calculation hr Time  $hr$ ä. MA is generated by the balance between consumption or generation Respiration constant  $\frac{1}{kPn}$  $\vee$ Package volume ì cucm of gases by produces and permeation of gases through W Weight of fresh produce kg k **Transpiration parameter** package material. MA inside the mmol package reduces the respiration of kg\*hr\*kPa produces; hence, their storage life **Subscript** can be extended Linear slope of humidity effect  $\overline{\mathbf{n}}$ mmol<sup>\*</sup>mm Carbon dioxide C sqcm\*hr\*kPa\*RH What is MAP 2000? Fresh produce MAP 2000 is a computer program. mmol<sup>\*</sup>mm Water vapor developed under Microsoft Visual P Permeability sqcm\*hr\*kPa Nitrogen  $\overline{p}$ Basic for calculation of the gas Oxygen  $\overline{0}$ composition of modified atmosphere  $\mathbf{p}$ Preexponential constant Reference ref inside a package of fresh produces mmol\*mm as a function of time. sqcm\*hr\*kPa Dutchaze Back Graph **Ciear** Next Help Exit

รูปที่ ค.13 หน้าจอช่วยเหลือ

#### ภาคผนวก ง

# **การแก้สมการเ^งอนุพันธ์สามัญโดยวิธีเ^งตัวเลข**

ปัญหาต่าง ๆ ที่เกี่ยวข้องกับวิศวกรรมเคมี ไม่ว่าจะเป็นการถ่ายเทโมเมนตัม ความร้อน หรือมวลสาร มักจะถูกอธิบายด้วยสมการเชิงอนุพันธ์ต่าง ๆ ซึ่งอาจเป็นสมการเชิงอนุพันธ์สามัญ (ordinary differential equation, ODE) หรือสมการเชิงอนุพันธ์ย่อย (partial differential equation, PDE) และบ่อยครั้งที่สมการเหล่านี้ไม่สามารถที่จะทำการแก้ปัญหาได้โดยวิธีเชิง วิเคราะห์ (analytical method) ต้องไชวิธีเชิงตัวเลข (numerical method) ช่วยในการแก้ปัญหา

รูปแบบทั่วไปของสมการเชิงอนุพันธ์อันตับที่ทใดๆแสดงได้ด้งสมการที่ง.1

$$
a_{n} \frac{d^{n}y}{dt^{n}} + a_{n-1} \frac{d^{n-1}y}{dt^{n-1}} + ... + a_{1} \frac{dy}{dt} + a_{0}y = g(t)
$$
\n
$$
a_{0}, a_{1}, a_{2}, ..., a_{n}
$$
\n
$$
y = \tilde{m}u \sin \tilde{m}u
$$
\n
$$
t = \tilde{m}u \sin \tilde{m}u
$$
\n
$$
g(t) = \tilde{m}u \sin \tilde{m}u
$$
\n(3.1)

ในงานวิจัยนี้จะสนใจระบบที่มีสมการเชิงอนุพันธ์อันตับที่ 1 (first order differential equation) คือ ท=1 เท่านั้น สมการเชิงอนุพันธ์อันตับที่ 1 มีรูปแบบสมการทั่วไปตังสมการ ง.2

$$
a_1 \frac{dy}{dt} + a_0 y = g(t)
$$
 (3.2)

$$
\mathbf{v}\mathbf{F}\mathbf{a} \qquad \frac{\mathrm{d}\mathbf{y}}{\mathrm{d}\mathbf{t}} = \frac{\mathbf{g}(\mathbf{t}) - \mathbf{a}_0 \mathbf{y}}{\mathbf{a}_1} \tag{3.3}
$$

$$
\hat{\mathbf{W}}^{\text{max}}_{\text{d}t} = f(t,y) \tag{3.4}
$$

และกำหนดสภาวะเริ่มต้น (initial condition) : t=t $_{\rm o}$  , y=y $_{\rm o}$ 

สมการเชิงอนุพันธ์สามัญอันดับที่ 1 ในรูปแบบจำลองคณิตศาสตร์สามารถหาคำตอบไต้ ด้วยวิธีเชิงตัวเลข วิธีที่นิยมใช้กันอย่างกว้างขวางคือวิธีของรังกัตตา (Runge-Kutta method) ซึ่งมี อยู่หลายรูปแบบ ที่นิยมใช้กันมากคือแบบอันดับที่ 2 (second order) แบบอันดับที่ 4 (fourth order) และวิธีรังกัตตากิล (Runge-Kutta-Gill method) แบบอันดับที่ 4 โดยขั้นตอนวิธี (algorithm) ในการแก้สมการเพื่อหาค่า y<sub>i+1</sub> ที่จุด t<sub>i+1</sub> ซึ่งอยู่ห่างจากจุด t<sub>i</sub> ไปเป็นระยะเวลา h เมื่อ ทราบค่า yi แบ่งตามวิธีต่าง ๆ ได้ดังนี้

# **ง.1 วิธีรังอัตตาแบบอันดับที่ 2**

$$
t_{i+1} = t_i + h \tag{3.5}
$$

$$
y_{i+1} = y_i + k_2 \tag{3.6}
$$

$$
k_1 = hf(t_i, y_i)
$$
 (3.7)

$$
k_2 = hf\left(t_i + \frac{h}{2}, y_i + \frac{k_1}{2}\right)
$$
 (3.8)

## **ง.2 วิธีรังอัตตาแบบอันดับที่ 4**

$$
t_{i+1} = t_i + h \tag{3.9}
$$

$$
y_{i+1} = y_i + \frac{1}{6} (k_1 + 2k_2 + 2k_3 + k_4)
$$
 (3.10)

$$
k_1 = hf(t_i, y_i)
$$
 (3.11)

$$
k_2 = hf\left(t_i + \frac{h}{2}, y_i + \frac{k_1}{2}\right)
$$
 (3.12)

$$
k_3 = hf\left(t_1 + \frac{h}{2}, y_1 + \frac{k_2}{2}\right)
$$
 (3.13)

$$
k_4 = hf(t_1 + h, y_1 + k_3)
$$
 (3.14)

## ง.3 วิธีรังอัตตากิล (Runge-Kutta-Gill method) แบบอันดับที่ 4

$$
t_{i+1} = t_i + h \tag{3.15}
$$

$$
y_{i+1} = y_i + \frac{1}{6} \left( k_1 + 2bk_2 + 2dk_3 + k_4 \right)
$$
 (3.16)

$$
k_1 = hf(t_i, y_i)
$$
 (3.17)

$$
k_2 = hf\left(t_i + \frac{h}{2}, y_i + \frac{k_1}{2}\right)
$$
 (3.18)

$$
k_3 = hf\left(t_i + \frac{h}{2}, y_i + ak_1 + bk_2\right)
$$
 (3.19)

$$
k_4 = hf(t_1 + h, y_1 + ck_2 + dk_3)
$$
 (4.20)

โดยที่ a =  $\sqrt{2} - 1$  $b =$ 2  $2 - \sqrt{2}$  $\sqrt{2}$  $c =$  $d =$ 2  $2 + \sqrt{2}$ 

ณ เวลาใด ๆ ความเข้มข้นของก๊าซภายในบรรจุภัณฑ์แบบบรรยากาศดัดแปรลำหรับผัก และผลไม้สดสามารถเขียนแทนได้ด้วยแบบจำลองทางคณิตศาสตร์ที่อยู่ในรูปของระบบสมการเชิง อนุพันธ์สามัญ ซึ่งมีสมการดังแสดงในบทที่ 4

การหาคำตอบของระบบสมการเชิงอนุพันธ์สามัญดังกล่าว ต้องใช้วิธีการแก้ไขไปพร้อม ๆ กัน (simultaneous solution) โดยในงานวิจัยนี้เลือกใข้วิธีรังกัตตากิลแบบอันดับที่ 4 ดังขั้นตอน ตามสมการที่ง.21 ถึงสมการที่ง.33

$$
\frac{dx}{dt} = f(t, x, y) \tag{3.21}
$$

$$
\frac{dy}{dt} = g(t, x, y)
$$
 (3.22)

$$
t_{i+1} = t_i + h \tag{3.23}
$$

$$
x_{i+1} = x_i + \frac{1}{6} (j_1 + 2b j_2 + 2d j_3 + j_4)
$$
 (3.24)

$$
y_{i+1} = y_i + \frac{1}{6} (k_1 + 2bk_2 + 2dk_3 + k_4)
$$
 (3.25)

$$
j_1 = hf(t_i, x_i, y_i)
$$
\n(4.26)

$$
j_2 = hf\left(t_i + \frac{h}{2}, x_i + \frac{j_1}{2}, y_i + \frac{k_1}{2}\right)
$$
 (3.27)

$$
j_3 = hf\left(t_i + \frac{h}{2}, x_i + aj_1 + bj_2, y_i + ak_1 + bk_2\right)
$$
 (3.28)

$$
j_4 = hf(t_i + h, x_i + cj_2 + dj_3, y_i + ck_2 + dk_3)
$$
 (3.29)

$$
k_1 = hg(t_i, x_i, y_i) \tag{3.30}
$$

$$
k_2 = hg\left(t_i + \frac{h}{2}, x_i + \frac{j_1}{2}, y_i + \frac{k_1}{2}\right)
$$
\n(4.31)

$$
k_3 = h g \left( t_i + \frac{h}{2}, x_i + a j_1 + b j_2, y_i + a k_1 + b k_2 \right)
$$
 (3.32)

$$
k_4 = h g(t_1 + h_1 x_1 + c_1^2 + d_3 y_1 + c_2^2 + d_3)
$$
 (3.33)

#### ภาคผนวก จ

# **อัตราการเกิดปฏิกิริยาของเอนไซม์**

ปฎิกริยาที่มีเอนไซม์เข้ามาเกี่ยวข้อง ส่วนใหญ่จะเป็นปฏิกิริยาทางชีววิทยา เอนไซม์ (enzyme, E) คือโปรตีนหรือสารคล้ายโปรตีนที่มีคุณสมบ้ติช่วยให้ปฏิกิริยาเกิดได้เร็วขึ้น ซับสเตรท (substrate, ร) คือสารที่ถูกเปลี่ยนแปลงทางเคมีที่อัตราที่ถูกกระตุ้นโดยการทำงานของเอนไซม์ ตัว ยับยั้ง (inhibitor, I) คือสารที่ยับยั้งอัตราการเกิดปฏิกิริยาของซับสเตรท เอนไซม์จะทำหน้าที่คล้าย ตัวเร่งปฏิกิริยาหรือคะตะลิสต์ (catalyst) โดยจะทำปฏิกิริยากับซับสเตรทหรือตัวยับยั้งตัวหนึ่ง ๆ เท่านั้น อัตราการเกิดปฏิกิริยาที่มีเอนไซม์เป็นตัวคะตะลิสต์สามารถแสดงไดโดยสมการของไมเคิล ลีสเมนเทน (Michaelis-Menten equation) ซึ่งได้จากการหาความล้มพันธ์ของปฏิกิริยาเคมีที่เกิด ขึ้น อัตราการเกิดปฏิกิริยาที่มีเอนไซม์เข้ามาเกี่ยวข้อง และอาจจะมีสารบางชนิดเข้ามายับยั้งอัตรา การเกิดปฏิกิริยาได้ รูปแบบการยับยั้งในปฏิกิริยาที่มีเอนไซม์เข้ามาเกี่ยวข้องสามารถแสดงได้ 3 รูป แบบ คือ แบบคอมเพททิทีฟ (competitive type) แบบอันคอมเพททิทีฟ (uncompetitive type) และแบบนอนคอมเพททิทีฟ (noncompetitive type) ซึ่งแต่ละแบบมีปฏิกิริยาตังนี้

## จ .1 ปฏิกิริยาเอนไซม์ชนิดมีการยับยั้งแบบอันคอมเพททิทีฟ

$$
E + S \qquad \xleftarrow{k_1} \sum_{k_2} \qquad ES \tag{9.1}
$$

$$
ES + I \quad \frac{k_3}{k_4} \quad \text{IES} \tag{9.2}
$$

ES 
$$
\xrightarrow{k_5}
$$
 E + P (9.3)

โดย $k_1, k_2, k_3, k_4$  และ  $k_5$  คือ ค่าคงที่ของการเกิดปฏิกิริยา

ซับลเตรทจะทำปฏิกิริยากับตำแหน่งทำปฏิกิริยา (แหล่งกัมม์นต์) ของเอนไซม์ โดยที่ตัว ยับยั้งจะไม่ทำปฏิกิริยากับแหล่งกัมมันตํโดยตรง แต่ตัวยับยั้งนี้จะทำปฏิกิริยากับซับสเตรทที่ทำ ปฏิกิริยากับเอนไซม์แล้ว ทำให้ซับสเตรทที่ทำปฏิกิริยากับเอนไซม์ไม่ลามารถเปลี่ยนแปลงเป็นผลิต ภัณฑ์ (P) ที่ต้องการได้ จากปฏิกิริยาข้างด้นสามารถเชียนอัตราการเกิดปฏิกิริยาได้ตังลมการต่อ ไปนี้

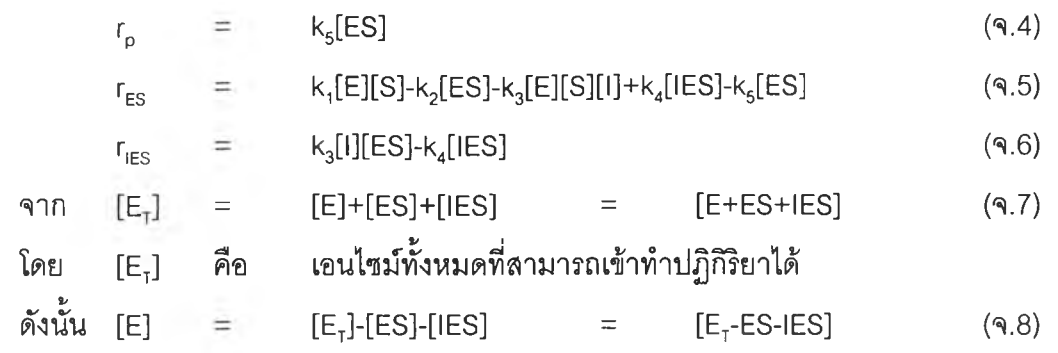

เมื่อใช้สมมุติฐานว่ามีการเข้าสภาวะคงดัวแบบเทียม (Pseudo steady state hypothesis, PSSH)

 $r_{ES}$  =  $r_{IES}$  = 0 ( $\gtrsim$  0

# ดังนั้น สมการ (จ.5) จะกลายเป็น

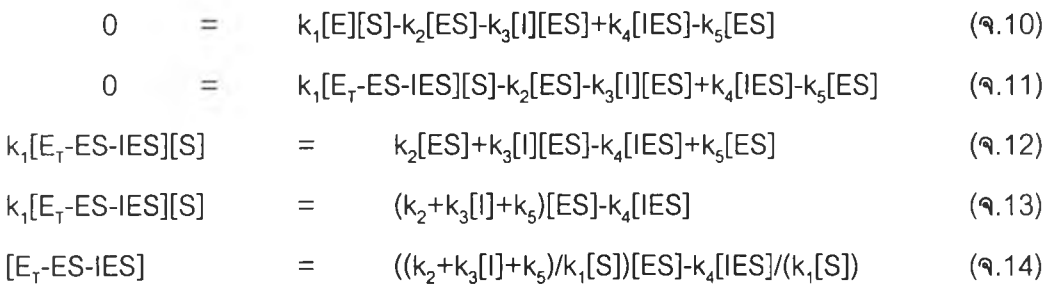

# จากลมการ (จ.ธ) เมื่อสมมุติ PSSH จะกลายเป็น

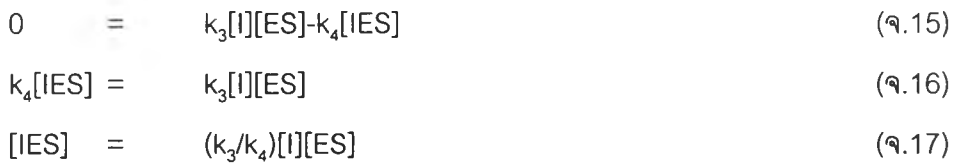

## แทนลงในสมการ (จ.14) จะได้

$$
[E_7] - [ES] - (k_3 / k_4) [1][ES] = ((k_2 + k_3 [1] + k_5) / k_1 [S]) [ES] - (k_3 [1][ES] / k_1 [S])
$$
 (9.18)

$$
[E_7] - [ES] - (k_3 / k_4) [1][ES] = ((k_2 + k_3 [1] + k_5 - k_3 [1]) / k_1 [S])[ES]
$$
\n(9.19)

$$
[E7]-[ES]-(k3/k4)[1][ES] = ((k2+k5)/k1[S])[ES]
$$
\n(9.20)

$$
[E_7] [ES] = \left( \frac{k_2 + k_5}{k_1 [S]} + \frac{k_3}{k_4} [I] \right) [ES]
$$
 (9.21)

$$
[E_7] = \left(1 + \frac{k_2 + k_5}{k_1[S]} + \frac{k_3}{k_4}[I]\right) [ES] \tag{9.22}
$$

### แทนลงในสมการ (จ.4) จะได้ว่า

$$
r_{p} = \frac{k_{5}[E_{T}]}{1 + \frac{k_{2} + k_{5}}{k_{1}[S]} + \frac{k_{3}}{k_{4}[I]}}
$$
(9.23)

# เมื่อนำ [ร] คูณตลอด สมการจะกลายเป็น

$$
r_{p} = \frac{k_{5}[E_{T}][S]}{\frac{k_{2} + k_{5}}{k_{1}} + [S] \left(1 + \frac{k_{3}}{k_{4}}[I]\right)}
$$
(9.24)

### ถ้ากำหนดให้

$$
V = k_{5}[E_{\tau}] \qquad (9.25)
$$

$$
K_m = (k_2 + k_5)/k_1 \tag{9.26}
$$

$$
K_i = k_4/k_3 \tag{9.27}
$$

ดังนั้น

$$
r_p = \frac{VS}{K_m + S(1 + l/K_i)}
$$
 (9.28)

ี ลมการ (จ.28) ถูกเรียกว่าสมการไมเคิลลีสเมนเทนซนิดมีการยับยั้งแบบ<mark>อันคอมเพททิทีฟ</mark>

**โด ย rp คอ อ ัต รา ก า รเก ิด ป ฏ ิก ิริย า V . K m, Kj คือ ค ่า ค งท ี่ข อ งล ม ก า ร คือ ค ว าม เข ้ม ข ้น ข อ งซ ับ ส เต รท I คือ ค ว า ม เข ้ม ข ้น ข อ งต ัว ย ับ ย ั้ง**

# **จ.2 ปฏิกิริยาเอนไซม์ชนิดมืการยับยั้งแบบนอนคอมเพททิทีฟ**

| $E + S$ | $\frac{k_1}{k_2}$ | $ES$ | มีค่าคงที่สมดุลเท่ากับ K <sub>s</sub> | (9.29) |
|---------|-------------------|------|---------------------------------------|--------|
| $E + I$ | $\frac{k_2}{k_2}$ | $El$ | มีค่าคงที่สมดุลเท่ากับ K <sub>1</sub> | (9.30) |

ES + I *\* = ±* IES มีค่าคงที่สมดุลเท่ากับ K, (จ.31)

El + S 
$$
\xleftarrow{k_4}
$$
 IES มีค่าคงที่สมดุลเท่ากับ K<sub>s</sub> (9.32)

ES 
$$
\xrightarrow{k_p} E + P
$$
 (9.33)

ในแบบนี้ มีแนวความคิดว่าเอนไซม์มีแหล่งกัมมันต์ 2 ประเภท คือสำหรับซับสเตรทและ สำหรับตัวยับยั้ง ซับสเตรทและตัวยับยั้งต่างทำปฏิกิริยากับเอนไซม์บนแหล่งกัมม์นต์ฃองตัวม์นเอง แต่สารเชิงช้อนของเอนไซม์กับซับสเตรทลามารถทำปฏิกิริยากับตัวยับยั้งได้ด้วย ในทำนองเดียว กัน สารเชิงช้อนของเอนไซม์กับตัวยับยั้งสามารถทำปฏิกิริยากับซับสเตรทได้เช่นกัน ทำให้สูญเสีย ซับสเตรทสำหรับทำให้เกิดผลิตภัณฑ์ที่ต้องการได้ จากปฏิกิริยาช้างต้นสามารถเขียนอัตราการเกิด ปฏิกิริยาได้ตังต่อไปนี้

ถ้าพิจารณาทีละปฏิกิริยา (โดยการหาอัตราการเกิดปฏิกิริยานี้จะสมมุติว่า  ${\rm K}_{\rm p} << {\rm K}_{\rm 1}, {\rm K}_{\rm 2},$  $\mathsf{k}_\mathsf{a}, \, \mathsf{k}_\mathsf{a}$ ) จะสามารถเขียนอัตราการเกิดปฏิกิริยาแต่ละปฏิกิริยาได้ดังนี้

สำหรับปฏิกิริยาที่ 5(สมการจ.33)  $r_p = k_p[ES]$  (**a**.34) สำหรับปฏิกิริยาที่ 1(สมการจ.29) r, = k<sub>1</sub>[E][S]-k<sub>2</sub>[ES] = k<sub>1</sub>([E][S]-([ES]/K<sub>S</sub>)) (**q**.35)

ถ้า  $r_1/k_1 \approx 0$  สภาวะคงตัวแบบเทียม (Pseudo steady state hypothesis, PSSH) จะได้ว่า  $[ES] = K_s[E][S]$  (9.36)

## สำหรับปฏิกิริยาที่ 2 (สมการจ.30)

 $r_2$  = k<sub>2</sub>([E][i]-([EI]/K<sub>i</sub>)) (**q**.37) ถ้า  $r_x/k_2 \approx 0$  (PSSH) จะได้ว่า  $[E1]$  = K<sub>1</sub>[E][I] (**q**.38)

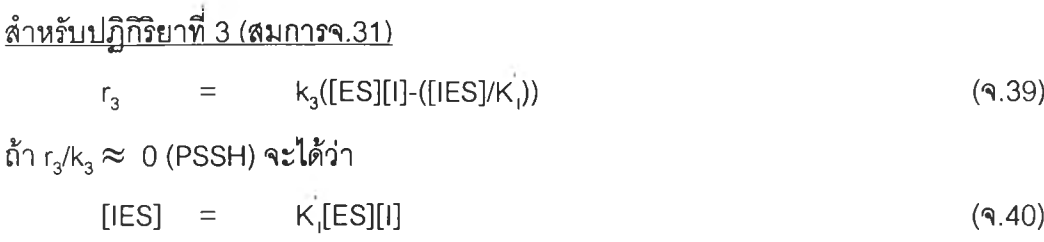

สำหรับปฏิกิริยาที่ 4 (สมการจ.32)

$$
r_4 = k_4([E1][S] - ([IES1/K_S])) \tag{9.41}
$$

ถ้า  $r_4/k_4 \approx 0$  (PSSH) จะได้ว่า

$$
[IES] = Ks[E1][S] \qquad (9.42)
$$

และจาก

$$
[E_T] = [E] + [ES] + [EI] + [IES]
$$
 (9.43)

แทนด้วยสมการ (จ.36) (จ.38) และ (จ.40) จะได้ว่า

$$
[E_1] = [E] + K_s[E][S] + K_i[E][I] + K_i[ES][I]
$$
 (9.44)

$$
[E_{T}] = [E] + K_{S}[E][S] + K_{i}[E][I] + K_{i}[K_{S}[E][S][I] \qquad (9.45)
$$

$$
[E] = \frac{[E_{T}]}{1 + K_{S}[S] + K_{I}[I] + K_{J}K_{S}[S][I]}
$$
(9.46)

นำสมการ (จ.46) ลงไนสมการ (จ.36) จะได้ว่า

[ES] = 
$$
\frac{[E_T][S]K_S}{1 + K_S[S] + K_I[I] + K_I K_S[S][I]}
$$
 (9.47)

## และแทนลงไนสมการ (จ.34) จะได้

$$
r_{P} = \frac{K_{S}k_{P}[E_{T}][S]}{1 + K_{S}[S] + K_{I}[I] + K_{I}K_{S}[S][I]}
$$
(9.48)

**แต่เนื่องจาก Kg = Kg และ K, = k, ดังนั้น**

$$
r_{P} = \frac{K_{S}k_{P}[E_{T}][S]}{1 + K_{S}[S] + K_{I}[I] + K_{I}K_{S}[S][I]}
$$
(9.49)

# เมื่อหารด้วย  $\mathsf{K}_\mathrm{s}$  ทั้งสมการจะพบว่า

$$
r_{P} = \frac{k_{P}[E_{T}][S]}{1 + [S] + \frac{K_{I}}{K_{S}}[1] + K_{I}[S][1]}
$$
(9.50)

$$
r_{P} = \frac{k_{P}[E_{T}][S]}{\left( [S] + \frac{1}{K_{S}} \right) + \left( 1 + K_{I}[I] \right)}
$$
(9.51)

เมื่อให้ 
$$
K_m = 1/K_s
$$
 (9.52)

$$
K_i = 1/K_i \tag{9.53}
$$

$$
V = k_p[E_T] \qquad (9.54)
$$

จะได้สมการอัตราการเกิดปฏิกิริยาเป็น

$$
r = \frac{VS}{(S + K_m) + (1 + I/K_i)}
$$
\n(9.55)

สมการ (จ.55) ถูกเรียกว่าลมการไมเคิลลีสเมนเทนชนิดมีการยับยั้งแบบนอนคอมเพททิทีฟ

# จ.3 ปฏิกิริยาเอนไซม์ชนิดมีการยับยั้งแบบคอมเพททิทีฟ

$$
E + S \quad \xleftarrow[k_1]{k_1} \quad ES \tag{9.56}
$$

$$
E + I \qquad \frac{k_3}{k_4} \geq E I \tag{9.57}
$$

ES 
$$
\xrightarrow{k_5} E + P
$$
 (9.58)

ซับสเตรทและตัวยับยั้งต่างจะแย่งเข้าทำปฏิกิริยากับเอนไซม์บนแหล่งกัมม์นต์จาก ปฏิกิริยาข้างต้นสามารถเขียนอัตราการเกิดปฏิกิริยาได้ตังลมการต่อไปนี้

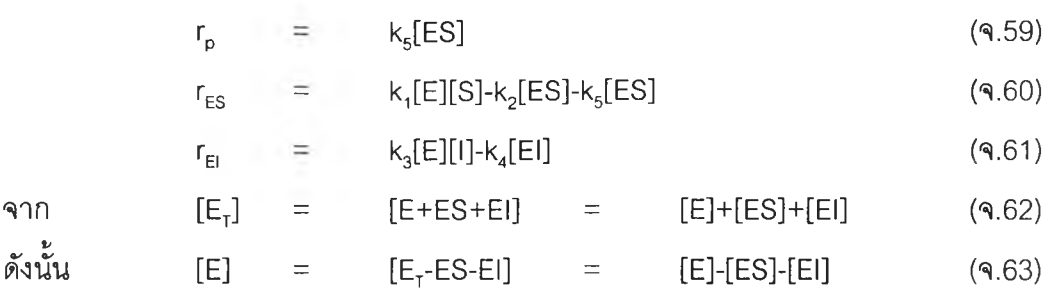

เมื่อใช้สมมุติฐานว่ามีการเข้าสภาวะคงตัวแบบเทียม (Pseudo steady state hypothesis, PSSH)

$$
r_{ES} = r_{EI} = 0 \qquad (9.64)
$$

ตังนั้น จากสมการ (จ.60) เมื่อสมมุติ PSSH จะกลายเป็น

$$
0 = k_1[E_1 - ES-EI][S] - k_2[ES] - k_5[ES]
$$
\n(9.65)\n
$$
E_1 - ES-EI] = (k_2 + k_5)/k_1[S])[ES]
$$
\n(9.66)

จากสมการ (จ.61) เมื่อสมมุติ PSSH จะกลายเป็น

$$
0 = k_3[1][E_7 - ES - EI] - k_4[E1]
$$
 (9.67)

$$
E_{T} - ES - El = k_{4}[E1]/k_{3}[1] = ((k_{2} + k_{5})/k_{1}[S])[ES]
$$
 (9.68)

ตังนั้น

[EI] = 
$$
\left(\frac{k_2 + k_5}{k_1}\right) \frac{k_3}{k_4}
$$
 [IS] [ES] (9.69)

แทนสมการ (จ.69) ลงในลมการ (จ.66) จะได้ว่า

[ES] = 
$$
\frac{[E_T][S]}{[S] + \left(\frac{k_2 + k_5}{k_1}\right)\left(\frac{k_3}{k_4}[I] + 1\right)}
$$
(9.70)

## แทนลงในสมการ (จ.59) จะได้ว่า

$$
r_{p} = \frac{k_{5}[E_{T}][S]}{[S] + \left(\frac{k_{2} + k_{5}}{k_{1}}\right)\left(1 + \frac{k_{3}}{k_{4}}[I]\right)}
$$
(9.71)

ถ้ากำหนดให้

 $V = k_5[E_T]$ (จ.72)

$$
K_m = (k_2 + k_5)/k_1 \qquad (9.73)
$$

$$
K_i = k_4/k_3 \tag{9.74}
$$

ดังนั้น

$$
r = \frac{VS}{S + K_m \left(1 + \frac{1}{K_i}\right)}
$$
\n(9.75)

# สมการ (จ.75) ถูกเรียกว่าสมการไมเคิลลีสเมนเทนชนิดมีการยับยั้งแบบคอมเพททิทีฟ

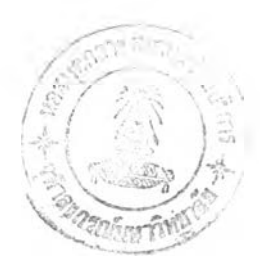

# **ประ'ว้ติผู้เขียน**

นายยิ่งศักดิ์ บุญชำนาญ เกิดเมื่อวันที่ 6 พฤศจิกายน พ.ศ. 2519 ที่เขตบุคคโล จังหวัด ึกรุงเทพมหานคร สำเร็จการศึกษาระดับมัธยมศึกษาที่โรงเรียนสวนกุหลาบวิทยาลัย รุ่นที่ 113 สำเร็จการสืกษาระดับปริญญาตริ วิศวกรรมศาสตรบัณฑิต ภาควิชาวิศวกรรมเคมี คณะวิศวกรรม ศาสตร์ จุฬาลงกรณ์มหาวิทยาลัย ในปีการสืกษา 2540 และเข้าสืกษาต่อในระดับปริญญาโทหลัก สูตรวิศวกรรมศาลตรมหาบัณฑิต สาขาวิศวกรรมเคมี ที่ภาควิชาวิศวกรรมเคมี คณะวิศวกรรม ศาสตร์จุฬาลงกรณ์มหาวิทยาลัย ในปีการสืกษา 2541